CENTRO LATINOAMERICANO DE DEMOGRAFIA CELADE - San José

CURSO REGIONAL INTENSIVO DE DEMOGRAFIA - 1979

TRABAJO FINAL DE INVESTIGACION

Título : GUATEMALA. APLICACION DE METODOS DE ESTIMACION INDIRECTA DE LA FECUNDIDAD A PARTIR DE INFORMACION CENSAL Y COMPARACION CON LOS RESULTADOS OUTENIDOS DE LOS REGISTROS DE ESTADISTICAS VITALES, 1970

Elaborado

: : : Lillam Noheml Ayala Robles Por Victor Manuel Broce Zenon Rafael Ceballos

Asesor : Rogelio Fernández

San José, Costa Rica Diciembre de 1979

 $\boldsymbol{\sigma}$ 

**CELADE - SISTEMA DOCPAL DOCUMENTACION** SOBRE POBLACION EN AMERICA LATINA

## **INDICE**

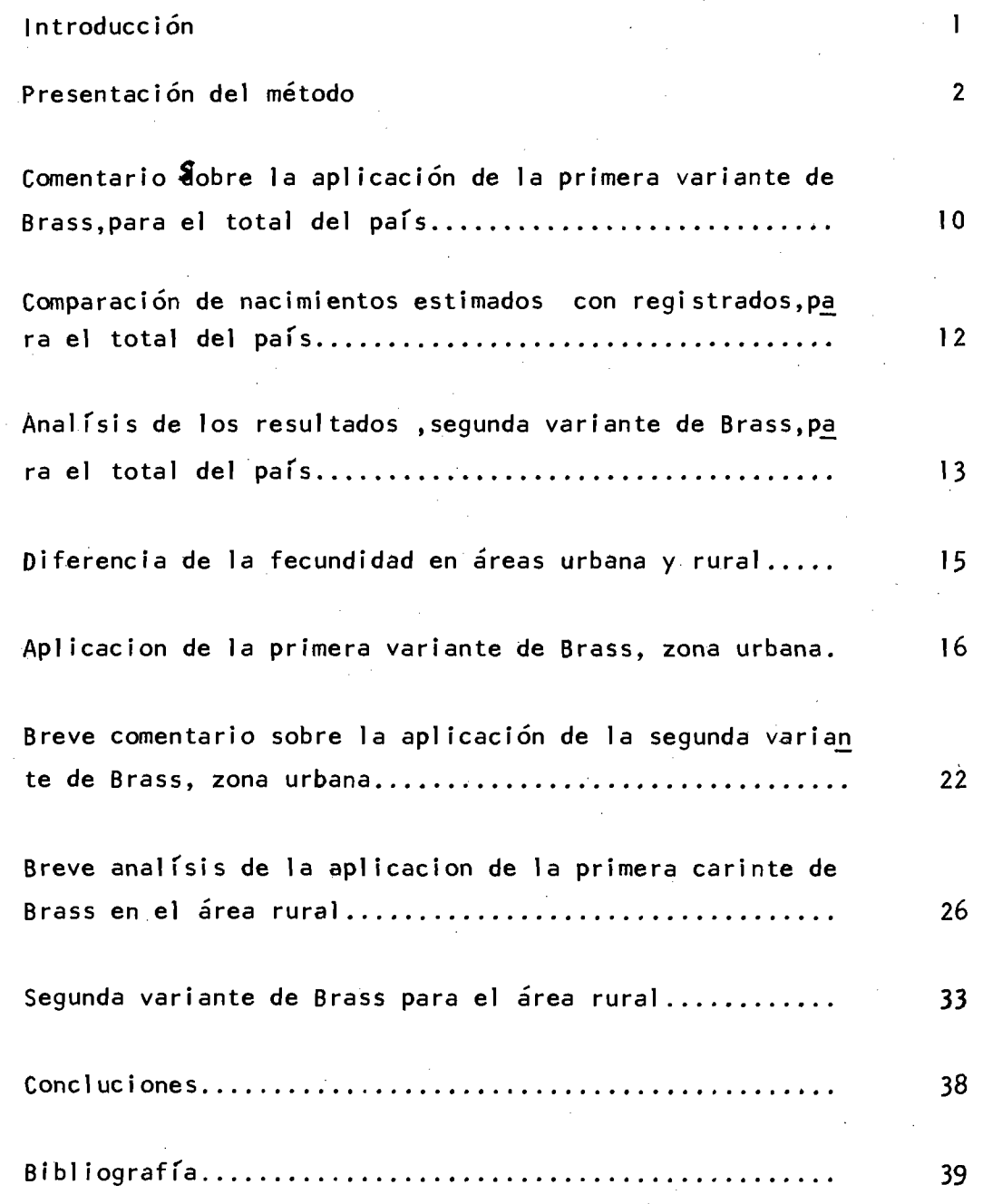

 $\mathbf{z}$ 

 $\hat{\mathcal{L}}$  $\xi^{\mu}$  $\mathcal{L}^{\mathcal{C}}$ 

 $\frac{1}{2}$ 

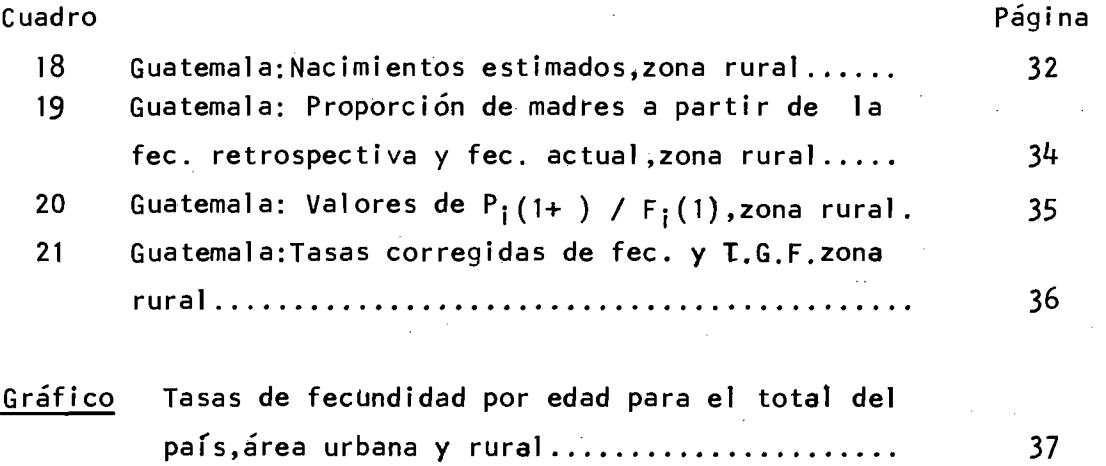

ê

 $\mathbf{r}$ 

S

# INDICE DE CUADROS

**\***

 $\mathcal{Z}_i$ 

ą

 $\frac{1}{2}$ 

 $\mathbf{C}$ 

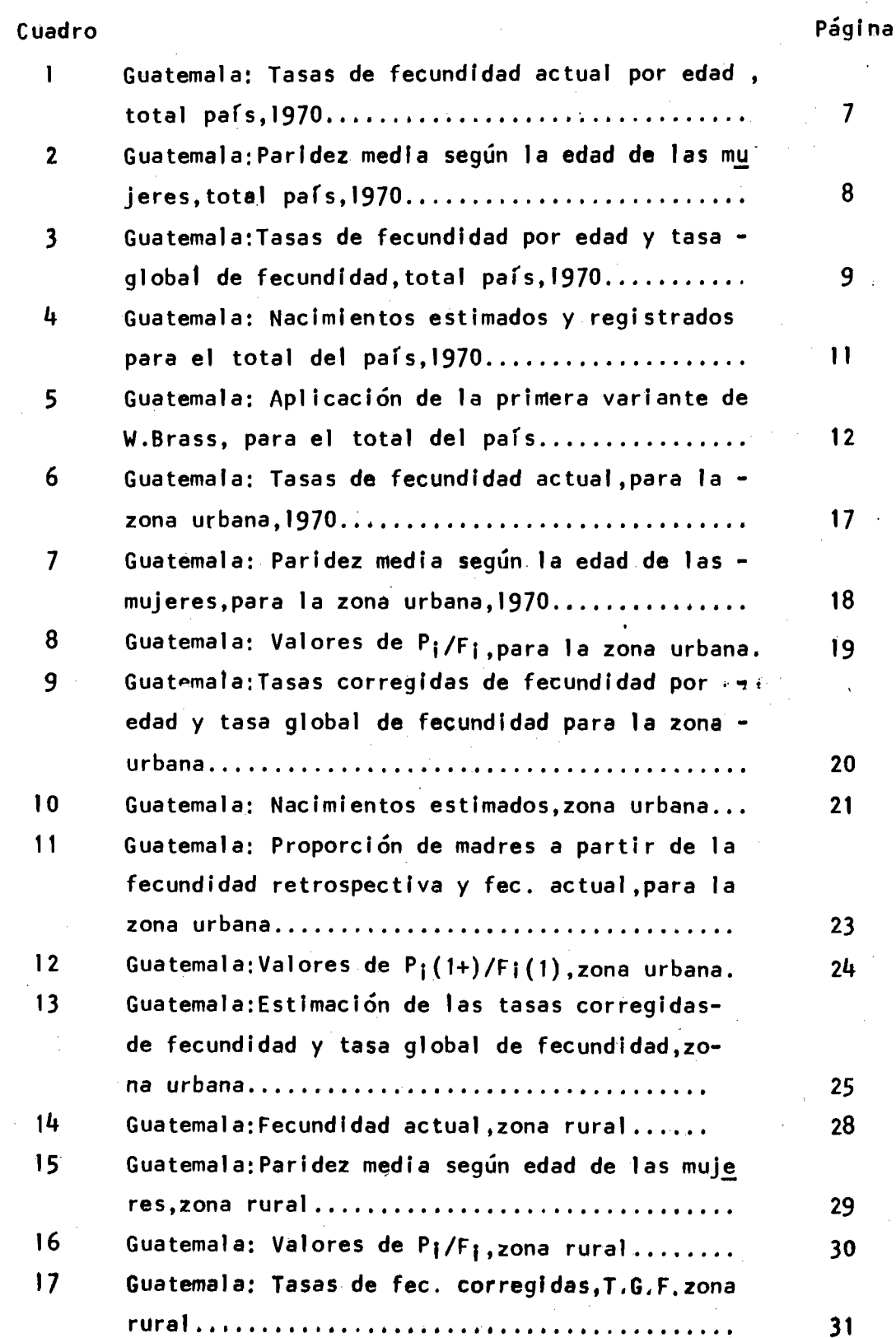

**31**

in.<br>C

### **I N T R O D U C C I O N**

**En los censos de población de la década del 70 varios paises de Amérj\_ ca Latina han íl^vesti gado ciertas caracterfsticas relacionadas con la fecun di dad.Guatemala se incluye entre ellos.**

**Haciendo uso de ese material es que en el presente trabajo aplicamos bn método de estimación indi recta,concretamente el método de William Brass, para estimar las tasas de fecundidad por edad y'la tasa global de fecundj\_ dad, para luego aplicarlas a la población femenina en edad fértil y obtener los nacimientos, los cuales compararemos con los nacimientos de los registres de Estadfsticas Vi tales.**

Pretendemos utilizando las dos variantes del método de W.Brass, a par tir de informaciónes recogidas en el censo de población, evaluar la cali **dad de los registros vitales no solo para el total pals, sino también por zonas urbana y rural,por presentar éstas carácterfsticas-bien definidas.**

#### **PRESENTACION DEL METODO**

**W . Brass utiliza en la aplicación del primer método, la Información proveniente del número medio de hijos nacidos vi vos,cal cui ados a partir de los datossobre fecundidad retrospectiva y las tasas por edad deducidas de la fecund i dad actual.**

#### **INFORMACION BASICA**

- **a ) .- Número medio de hijos nacidos vivos por mujeres según la edad ( P¡**
	- **1. Total de hijos nacidos vivos tenidos hasta el momento del censo.**
	- **2. " Mujeres que declararon hijos nacidos vivos tenidos.**

**b ) .- Tasas de fecupdidad actual por edad ( fj) .**

- **1. " Número de hijos nacidos vivos tenidos el último año.**
- **2. " Mujeres qqe declararon fecundidad actual.**

#### **pASE DEL METODO**

**a ) .- La estructura de la fecundidad por edad derivada de las tasas de fecund i dad actual.**

**y**

**b) \- La paridez media de las mujeres de 20** *-2k* **años (valor de P2) aceptandoque puede ser utilizado como un buen indicador del nivel de la fecundidad.**

#### **APLICACION DEL METODO**

**En la aplicación de este método partimos,primeramente del cálculo de la paridez media de las mujeres a partir de la fecundidad retrospectiva.**

**Los datos básicos para el cálculo de esta medida la obtuvimos de una muestra del censo de Guatemala de 1970,preguntando a las mujeres de 15 a** *kS* **años sobre el número de hijos nacidos vivos tenidos.**

P<sub>i</sub>, $\ell$ a paridez media, se calculó mediante el cociente entre el total de **hijos de mujeres de una determinada edad en el momento del censo y el total de mujeres de la misma edad.**

**La tasa de fecundidad ( f¡) se encontró a través de la Información sobre la fecundidad actual,que resulta del cociente entre hijos nacidos vivos en el último año y mujeres que Informaron su fecundidad actual,según grupos de edad.**

### **CALCULO DE LOS VALORES DE 0i**

Los valores de Ø<sub>i</sub> se obtienen a partir de la tasa de fecundidad actual **( fi).**

$$
\emptyset_{i} = 5 \sum_{j=0}^{i-1} f_{j}
$$

**El valor de 0¡representa la fecundidad acumulada hasta el límite inferior de cada grupo quinquenal de edad.**

#### **CALCULO DE LOS Fi**

**A partir de los valores de 0¡ se pasa a la fecundidad acumulada hasta la edad central de cada intervalo quinquenal de edad cuyos valores se designan como F¡ y por construcción son equivalentes a los valores de P¡en la diferencia de haber sido obtenidos a partir de los datos referentes a la fecundidadactual .**

**El pasaje de 0¡ a F¡ se hace mediante la siguiente expresión analítica:**

 $F_i = \emptyset_i + K_i$  f<sub>i</sub>

### **LOS VALORES DE K|**

Para el cálculo de estos multiplicadores encontramos dos parámetros: f1/f<sub>2</sub> **que permite calcular los valores de Ki,K2 »y K3 , y la edad media de la fecund i dad Tn = xj f¡ -i- - 0.50 , que nos permite obtener los valores de K/+,K5,- K6, y K7, valores que se encuentran mediante una interpolación en la tabla de**

**multiplicadores 1/.-**

**Pj/Fj son comparables porque ambas series se refieren al número medio de hijos nacidos vivos correspondientes a las mujeres de igual edad.**

**Si se cumplen las condiciones siguientes :**

**Ausencia de todo tipo de error en la información básica ( fecundidad retrospectiva y fecundidad actual ), y fecundidad constante en los últimos 35 años.**

*\J* **Naciones Unidas "Manual IV" "Anexo IV\*' pag. 132**

Se espera que los cocientes P<sub>i</sub>/F<sub>i</sub> fuesen iguales a uno o muy cercanos a 1. **En la medida en que las condiciones indicadas no se cumplen difieren de ia unidad.**

### **ESTIMACION DE LAS fj CORREGÍ DAS**

Por serP<sub>2</sub> y F<sub>2</sub> los valores más confiables de las dos series se adop **ta como factor de corrección de las f¡ el cociente de P2 /F2 y asf se tle-I**  $ne^{1}$  que  $f_1 = f_1 P_2/F_2$ . I *<sup>r</sup>* :

**Como los valores fj se refieren a grupos quinquenales que están despla** zados seis meses respecto de los intervalos corrientes 15-19,20-24....45-49, deben obtenerse los valores f<sup>11</sup> mediante la expresión:

$$
f''_1 = f'_{1+kf}
$$

« (

J.

los valores de' f<sub>i</sub> se calculan de la siguiente manera :

$$
\begin{aligned}\n\delta^{f_1} &= (f_1 + f_2) / 20 \\
\delta^{f_2} &= (f_3 - f_1) / 20 \\
\delta^{f_3} &= (f_4 - f_2) / 20 \\
\delta^{f_4} &= (f_5 - f_3) / 20 \\
\delta^{f_5} &= (f_6 - f_4) / 20 \\
\delta^{f_6} &= (f_7 - f_5) / 20 \\
\delta^{f_7} &= (f_6 - f_7) / 20\n\end{aligned}
$$

## **SEGUNDA VARIANTE "BRASS"**

**La información básica necesaria es de dos tipos :**

**I,-La propotción de madres de edad I,derivada de la fecundidad retrospectiva**

$$
P_i(1+) = N_i(1+)
$$
  
N<sub>i</sub>

**en donde :**

- **Ni(1+) Mujeres en edad I que tuvieron por lo menos un hijo nacido vivo.**
- **^i** *•* **Total de mujeres de edad I ( las que fueron madres más las que no lo fueron).**
- **2.- Las tasas de fecundidad de los primeros nacimientos ( primogénitos), según la edad de la madre.**

 $f_i(1) = B_i(1)$ **N¡ en donde :**

*U* **t** *9* **?**

**B¡(1 ) = Nacimientos de orden uno que se obtienen de la Información sobre los nacimientos del último año.**

**Para esta selección se requiere tabular los nacimientos de la fecundidad ac tual,según el orden ,1o cual se obtiene relacionando les respuestas corres pendientes a la investigación de la fecundidad actual con las respuestas a las preguntas referentes a la fecundidad retrospectiva.**

**Según Brass la adopción de estos tipos de datos tienen la ventaja de que la información acerca de si una mujer es madre o no, puede ser más exacta que la información sobre el número total de hijos nacidos vivos tenidos y por lo general los primeros nacimientos de la fecundidad actual corresponden a muje res jóvenes, las cuales proporcionan información con menos errores de declaración que las mujeres de edades más avanzadas.**

**Para desarrollar el método se siguen los siguientes pasos:**

## CALCULO DE LOS VALORES Ø<sub>1</sub> (1).

**A partir de los valores fj (1) se obtiene el número de mujeres que lie gan a ser madres hasta el momento de alcanzar la edad correspondiente al l£ mi te Inferior de cada grupo quinquenal de edad para obtener :**

$$
\emptyset_{i} \quad (1) = 5 \sum_{j=0}^{i-1} f_{j} \quad (1)
$$
  
CALCULO DE LOS VALORES F<sub>i</sub> (1)

**Es necesario estimar el número acumulado de madres hasta la edad central de los intervalos o sea hasta las edades 17 .5 >22.5 >>>.>para obtenera parthr de la fecundidad actual,val ores equivalentes a las Pf(1+) provenían tes de la fecundidad retrospectiva.**

La expresión analítica que conduce a los valores  $F_{i}(1)$  es:

$$
F_i(1) = 5 \sum_{j=0}^{i-1} f_j(1) + K_i(1) f_j(1)
$$

**Los K¡ son multiplicadores que se obtienen Interpolando entre los valores Ki(i) tabulados por K.HIll 2/**

*2/."* **Camisa,Z.Introducción al estudio de la fecundidad cuadro No. 24 pag. 66**

**Para interpolar entramos en la tabla con los parámetros** *^\/f2* **que permiten encontrar (1 ) ,K2(1 ),K3(1 ),y la edad media de la fecundidad de ios primeros nacimientos m (1 ) que nos permite encontrar** *Ki^* **(1 )**

**La edad media de la fecundidad de los primeros nacimientos se obtiene ' mediante la fórmula : ^**

$$
\bar{m}(1) = \frac{\sum_{i=1}^{n} \bar{x}_{i f_1(i)}}{\sum_{i=1}^{n} f_1(i)}
$$

*i, 9*

> Para el cálculo de m(1) solo se toman en cuenta las mujeres menores de **35 años,ya que se supone que el número de nacimientos de orden uno de mujeres mayores de . 35 años es despreciable ya que ios nacimientos de éstas son de orden súperior al primero.**

> **Ai valor resultante de m sé debe restar 0.50 para tener en cuerrta el**  desplazamiento de edad, igual que en la primera variante,  $\bar{x}$  es la edad cen**tral de cada quinquenio de edad.**

### **\ CALCULO DE LOS VALORES P¡(l+)/Fi(U**

Los P<sub>1</sub>(1+) son equivalentes a los F<sub>1</sub>(1)y por lo tanto es posible obtener los cocientes entre los pares correspondientes y utilizar  $P_2(1+) / F_2(1)$  como**factor de corrección de las tasas de fecundidad por edad deducidas de la fecundidad actual.**

## **ESTIMACION DE LAS fr CORREGIDAS**

**El procedimiento es análogo al de la primera variante.**

$$
f_1 = f_1 \frac{P_2(1+)}{F_2(1)}
$$

**y para tener en cuenta el desplazamiento de medio año en la edad se tiene :**

**f'.' i**

 $\langle \phi_{11}^2,\phi_{12}^2\rangle$  , where  $\langle \phi_{11}^2,\phi_{12}^2\rangle$ 

**Los valores de áfj se calculan de igual forma que en la primera variante explicada anteriormente.**

Cundro Nº 1

MUESTRA DEL CENSO DE GUATEMALD: ESTIMA-CION DE LAS TASAS DE PECUNDIDAD ACTUAL POR EDDD, TOTAL PAIS

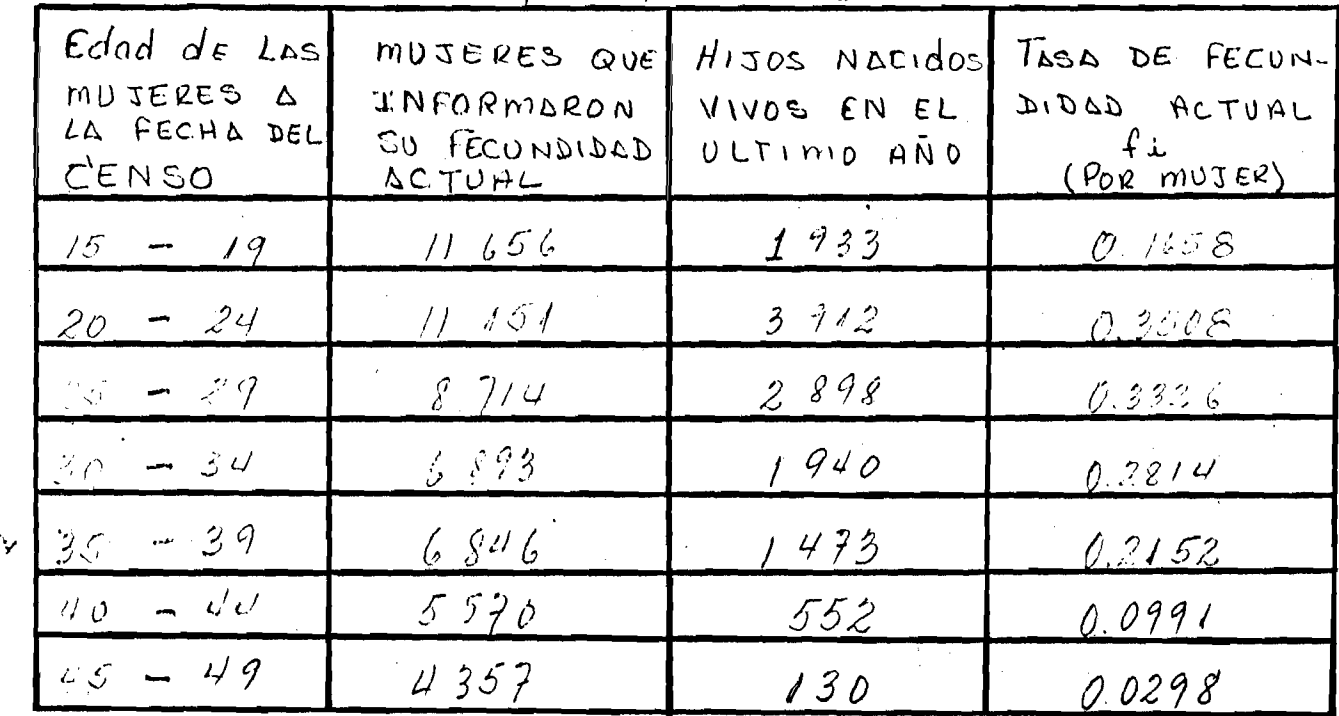

FUENTE: CELADE, OMVECE 1970.

 $0$ undro Nº 2

MUESTRA DEL CENSO DE GUATEMALA: Cálculo DE LA PARIDEE MEDIA SEGUN LA EDAD  $DE$ LAS MUJEPES, 1990, TOTAL PAIS

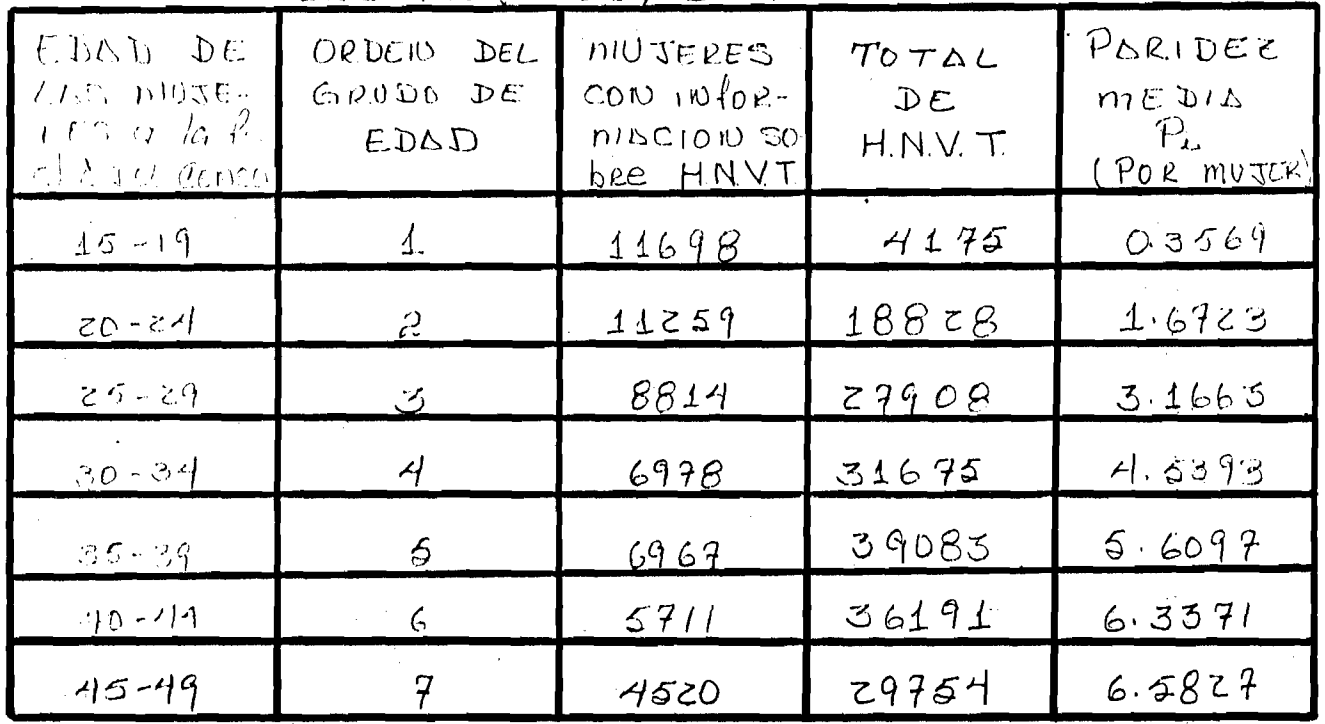

FUENTE: CELADE, OMVECE 1970.

OCTORO N<br>R<br>B<br>D

Edad MUESTRA DEL ≺  $\overline{5}$ Cerso 7254 50000 DE GUATEMAL ESTIMACION უ<br>რ FECUNDIDAD PARA EL TOTAL 26 605 **TASAS DEC** ក្ត<br>ក Pais. FECUNDIDAD ADIICACIÓN **DOR** 

でん  $59.5 - 295$ ひきし じゃい ミックーンチャ  $7.22 - 5.62$  $24.5 - 29.5$  $79.5 - 23.5$ ミニバーマン  $\begin{array}{c}\n\updownarrow \\
\hline\n\downarrow \\
\hline\n\downarrow \\
\hline\n\downarrow \\
\hline\n\downarrow\n\end{array}$ To DE LOS ZPOIRTZ-**Papel** NANONG M  $\zeta$  $0.0691$  $10.0255$  $0.5844$ 0.3509 0.2152 **ACTODL** contains DE fe-0.3326  $\overline{a}$ **TASAS** 1658  $\sharp$ Nu Conductor CZIDDO  $\frac{3}{2}\sum_{i=0}^{n-1}$  $\mathfrak{h}$  $7 + 24$  $\dot{\bm{\psi}}$ 2.222  $0.829$  $2.583$  $354$  $\frac{1}{6}$ Q'.  $\overline{O}$ **MANDAL**  $\overline{u}$ Peimera Edades  $46 - 34$ 35-39 エオ・コア 20-34 ម<br>ក  $\frac{35-24}{7}$ Sodogs  $20 - 24$  $51 - 5$  $0.694$  $n$ <sub>2</sub>  $\frac{6}{9}$ VARIANTE タンダ・グ 3.124  $4.440$ Ņ k)  $= 843$ CAdages Mucripli 2.334 ANEXO UN PROMEDIO  $\frac{1}{2}$  $-0.57$ ス ŀ  $1.844$  $2.127$  $\overline{\alpha}$  +  $\alpha$  +  $\alpha$ とうこと  $7.079$ 6.353  $\alpha$  $\overline{\mathcal{A}}$  $0.382$  $\sum_{i=1}^{n}$ σ  $\frac{3}{3}$ **DAG**<br>ロイヤ  $\leq$ BRASS 1930  $0.692$  $0.895$  $\overline{c}$ .  $\overline{c}$ **122.**<br>122. ò 0.591  $0.475$  $\frac{2}{\zeta}$  $607$  $5.54 - 5.5$ 745-485 225-32 5-32-5-73  $745 - 185$  $\frac{1}{2}$  $\begin{bmatrix} 1 & 1 \\ 0 & 1 \end{bmatrix}$  $245 - 28.5$ Edad スクロ ろこのえ **TO DE 05**  $5.2 \mathsf{k}$  $\frac{1}{2}$  of  $\theta$   $\theta$  $0.0266$  $\overline{\circ}$ 02516  $0.2973$  $\begin{bmatrix} p' & p \\ p' & p' & p' \\ \end{bmatrix}$  $0.3136$ 0.1482  $1924$  $\sum_{i=1}^{n}$ ∣ຸ<br>ທ Т. G., TOTAL. 45-44  $40-94$  $\frac{3}{2}$  $35 - 39$  $\frac{2}{3}$  $25 - 24$  $6 - 24$  $\frac{15-19}{2}$ 52665 GRUPOS  $\overline{\ast}$  $\mathcal{T}$  $\begin{bmatrix} p_1 + p_2 \\ p_3 + p_4 \end{bmatrix}$ 5922 0.2464 0.0803  $0.1843$ 0.3211 *O.CEDR*  $0.2942$  $0.17.3$ 1815.  $\vec{z}$ 

9

つのスコウン I an indiction ≺  $\sum_{i=1}^{n}$ 

EL FOCTOR  $18/5$ .

**COMENTARIO SOBRE LA APLICACION DE LA PRIMERA VARIANTE DEL METODO DE W. BRASS A LA MUESTRA DEL CENSO DE POBLACION DE GUATEMALA DE 1970.PARA EL TOTAL DEL PAIS.-3/**

**Los valores obtenidos en la relación P¡/F{ se puede observar que son** todos menores que uno, lo que podría deberse a un abultamiento en la decla **ración de los hijos nacidos vivos tenidos en el último año,es decir,que se ha hecho una sobreestimación del valor de F ¡ , o sea una mala declaración de la fecundidad actual,lo que podría atribuírsele a mala Intérpretóción de la pregunta sobre fecundidad del último año.**

**Según W.Brass se debe aplicar como factor de corrección el valor P2/F2 » perq en vista de que en nuestro caso este valor no es representativo para to dos los valores P¡/F¡, lo que nos llevó a elegir un promedio entre los valores**

**'' 2 /Fz y P7/r ^ igual a 0.894, valor que aplicamos a la tasa de fecundidad ac**tual (f<sub>i</sub>) para eliminar el error de sobreenumeración, obteniendo así las ta**sas de fecundidad corregidas.**

Por otra parte si observamos los valores de P<sub>l/F;</sub> se puede notar que es **tos valores difieren muy poco, lo que se debe a que la fecundidad ha perman^ cido casi constante ;asf también si analizamos el valor de la paridez medía del último grupo de edad,igual a 6.58,comparado con el valor de la tasa global de fecundidad igual a 6.59, vemos que su diferencia es Inslgnificante,lo que nos lleva también a deducir que la fecundidad ha mantenido un ritmo con^ tante.**

**3/ ver cuadro No. 3**

4^

## GUNTEMBLES: Colculo de les NACI-MIENTOS ESTUINDOS Y REGISTUNDOS  $TOTAL$   $PAS.1940$

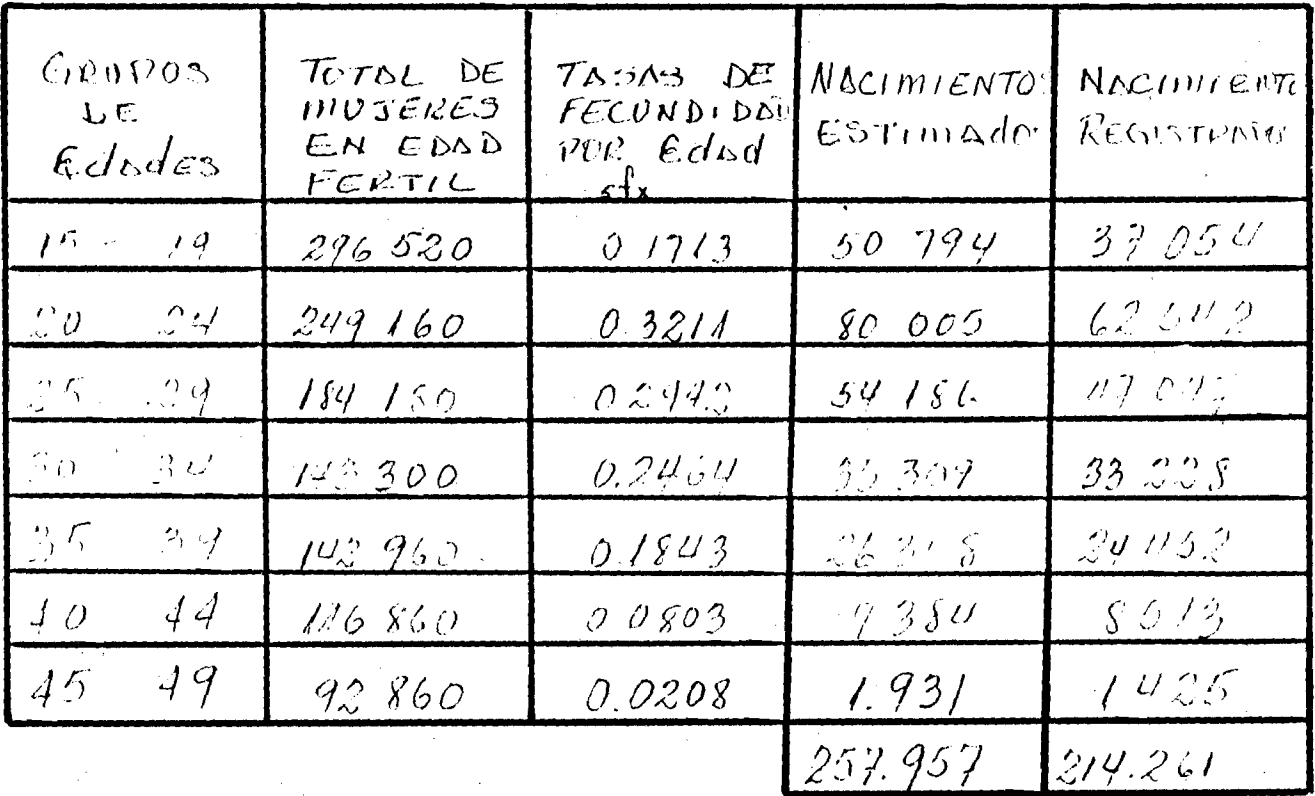

FOENTE: Estadisticas Vitales de - Ruadro Nº 2.

## **COMPARACION DE LOS NACIMIENTOS ESTIMADOS A PARTIR DE LA APLICACION DE LA PRIMERA VARIANTE DE BRASS CON LOS NACIMIENTOS REGISTRADOS.-**

**Como es del conocimiento nuestro,la mayoría de los países de América Latina, carecen de Estadísticas Vitales confiables.Es por ello que si observamos el cuadro No.** *k* **podemos ver que los nacimientos estimados através de la primera variante del método de Brass son mayores que los nacimientos registrados, mostrando un índice de omisión de l6 .9^%.**

**Calculado de la siguiente manera ;**

$$
I_o = \frac{B^e - B^r}{B^r}
$$

En vista que la muestra del censo utilizada era de un 5% 4/, multiplica **mos el total de mujeres en edad fértil sacados de la muestra por 20 para ob tener de esta manera el 100% y poder aplicarle las tasas de fecundidad por edad calculadasy de esta forma obtener los nacimientos estimados para el año \ 1970 y luego compararlos con los registrados en ese mismo año,lo que nos pc£ mitió determinar la diferencia entre las dos fiíentes de Información, 5/**

**V Según boletín No. 6 del Banco de datos pag. No. 63 5/ Ver cuadro No.**

## **ANALISIS DE LOS RESULTADOS OBTENIDOS A TRAVES DE LA APLICACION DE LA SEGUNDA VARIANTE DE BRASS.PARA EL TOTAL DEL PAIS. 6/**

**Através de este método William Brass trata de estimar las tasas de cundidad por edad y la tasa global de fecundidad.**

**Aplicando este método a la muestra del censo de Guat. hemos podido de terminar que esta variante no es aplicable ya que encontramos incoherencias como las siguientes :**

**En los valores de F¡( 1 ) que representan la proporción de mujeres que llegan a ser madresen función de los primeros nacimientos,ocurridos en el año anterior, observamos que a partir del grupo de edad 25-29i encontramos valo**res mayores que uno, lo que debía esperarse que fueran valores menores o igua **les a uno, porque no es posible que de cada 100 mujeres más de 100 fueran madres.Esto se debe a mala declaración en los primeros nacimientos del último año.**

**Por otra parte si observamos dos valores de P¡(l+)/F¡(1) vemos que son vmenores que uno , lo que es consecuencia del abultamíento producido en F¡(1) debido a la mala declaración de los nacimientos de orden uno.**

**Para corregir este abultamiento utilizamos como factor de corrección un promdlo entre los tres primeros valores de Pi(l+)/F¡(1) igual a 0.817,el que aplicamos a la tasa de fecundidad actual ,calcu1 ada a través de la primera variante de Brass y de esta manera obtener las tasas de fecundidad corregidas.**

**Aún después de corregidas 1 a s 'distintas tasas no nos conducen a valores que nos permitan aplicarlas a la población femenina por edad fértil, para de esta manera obtener los nacimientos estimados y compararlos con los nacimieri tos registrados que que no se cumple el principio de coherencia en los resuj\_ tados .propuestos por el mismo W.Brass.**

**6/ Ver cuadro No. 5**

 $60$  Hd RD  $10^2$  5

DARA EL TOTAL DEL PAIS. (APIICACION SEGUNDA VARIANTE DE MUESTRA DEL CENSO DE GUATEMALLA : ESTIMACION DE LAS TASAS DE FECUNDIDAD WILLIAW DRASS) GLOBOL DE FECUNDIDOD TASA

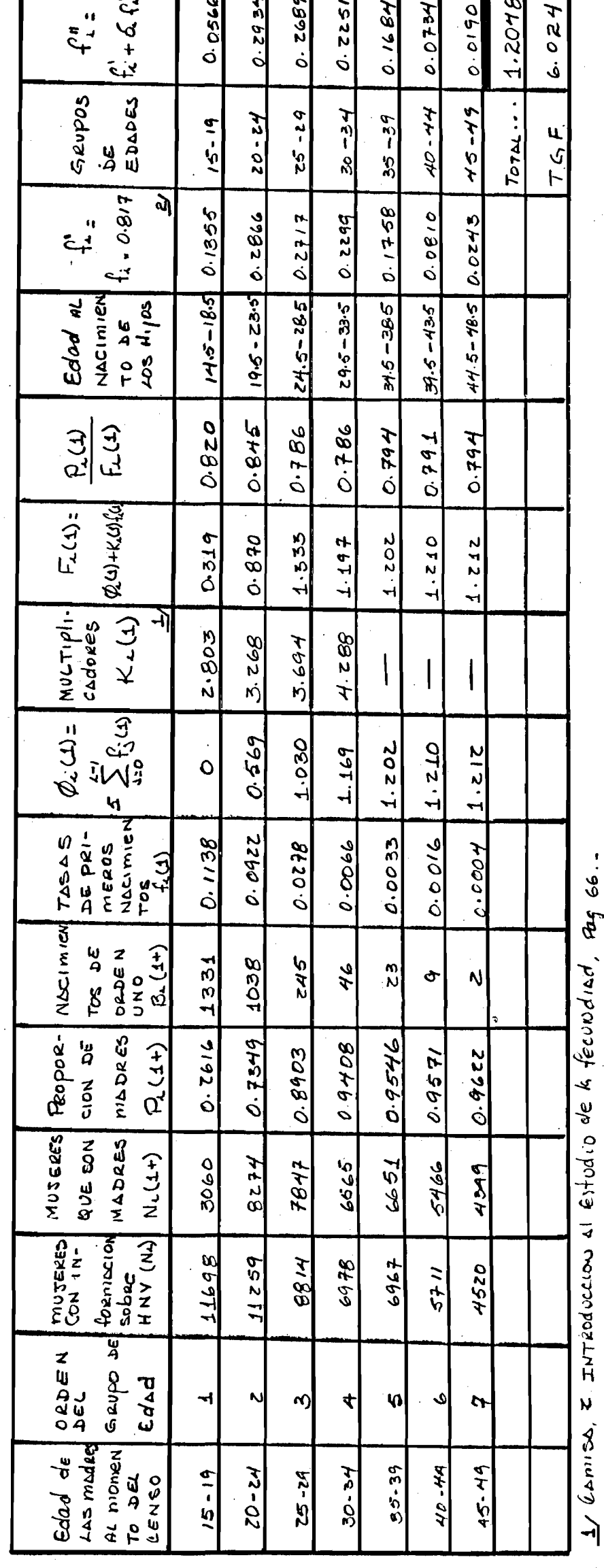

 $\frac{1}{2}$ 

 $2/$  EL FACTOR DE CORRECCION 0.817 ES UN PROPTEDIO<br>DE PIA PEIA Y PEIA.

FUENTE: CELADE, ONVECE 1970-

 $1<sup>1</sup>$ 

## **DIFERENCIA DE LA FECUNDIDAD EN LAS AREAS URBANA Y RURAL**

**Es de gran interés en el estudio de la fecundidad,Ias diferencias que se observan en las zonas urbana y rural.Esta información es diffcil de cono cer porque normalmente los parses,aún los que tienen datos confiables no t^ bulan los nacimientos por área urbana y rural,por grupos de edad dé la madre.**

**Con los datos que se obtuvi-eron de la muestra del censo de población de Guat. 1970, es posible analizar esta diferencia a través del número medióirpor mujer y de la proporción de mujeres que son madres en función de prj\_ meros nacimientos ocurridos el año anterior,para la** *primera* **y segunda varia^i te respectivamente.**

**Esta aplicación la hacemos para establecer comparaciones entre los resultados observados tanto en la zona urbana como en la rural,medí ante la aplicación de las dos variantes y de ésta manera evaluamos la calidad de los nacimientos registrados de ambas zonas .**

**Como los registros de nacimientos del área rural son menos confiables que los del área urbana, es de esperarse un mayor grado de omisión en el área rural con respecto al total del pals y al área urbana.**

## **APLICACION ñF lA PRIMFRA VARIANTE DE BRASS A LA MUESTRA DEL CENSO DE GUATEMALA DE 1970.PARA EL AREA URBANA 7/**

**Según muestran las estadrsticas vitales de los diferentes países,las informaciones obtenidas del área urbana son más confiables y conducen^esultados más coherentes.**

**Es por ello que si observamos los valores de P|/Fj obtenidos en el cu¿ dro No. 8 vemos que estos no difieren mucho pero son menores que uno, lo que muestra que hubo un abultamiento en la declaración de los hijos nacidos vivos en el último año,con excépción del grupo de mujeres de UO-44 años que por el valor que presenta se supone que declararon bien sus hijos,pero es un abultamiento de menor peso si lo comparamos con el total del país,lo que es de esperarse debido a la calidad de la infürmación que se obtiene en la zo na urbana.**

Para corregir el valor de F<sub>i</sub> calculamos un promedio de los tres prime ros valores de P<sub>i</sub>/F<sub>i</sub> para obtener un factor de corrección de 0.9416 y apl<u>i</u> **r '** carlo a las f<sub>i</sub> y así eliminar el pequeño abultamiento en la declaración de **' los hijos ya mencionados.**

**Si observamos el valor de** *?-j* **Igual a 5.626 en el cuadro No. 7 que utj\_ 1 izamos para calcular la paridez media y lo comparamos con la tasa global de** fecundidad Igual a 5.35, se puede concluir que la fecundidad ha disminuído en **el área urbana.**

**Los nacimientos estimados a través de la tasa de fecundidad por edad (ver cuadro No. 10 ) mediante la aplicación de la primera variante de Brass, multiplicada por el total de mujeres edad fértil de la zona urbana,obtenemos los nacimientos estimados,que comparados con los nacimientos registrados nos dió un índice de omisión de I.93% el cual se obtuvo de la slgglente manera;**  $I_q = B^e - B^r$ 

**^ ---— ; índice que nos confirma una mejor calidad**  $R^{r}$ 

**de la información del área urbana ya que es mínima la omisión comparada conel índice de omisión del total del país.**

**2/ Ver cuadros Nos. 6,7>8,9.**

# $0$  ea abna $0$

# MUCSTRD DEL CENSO DE GUATEMBLO: ESTIMA-CION DE LAS TASAS DE FECUNDIDAD ACTUAL POR Edad EOND URBANA

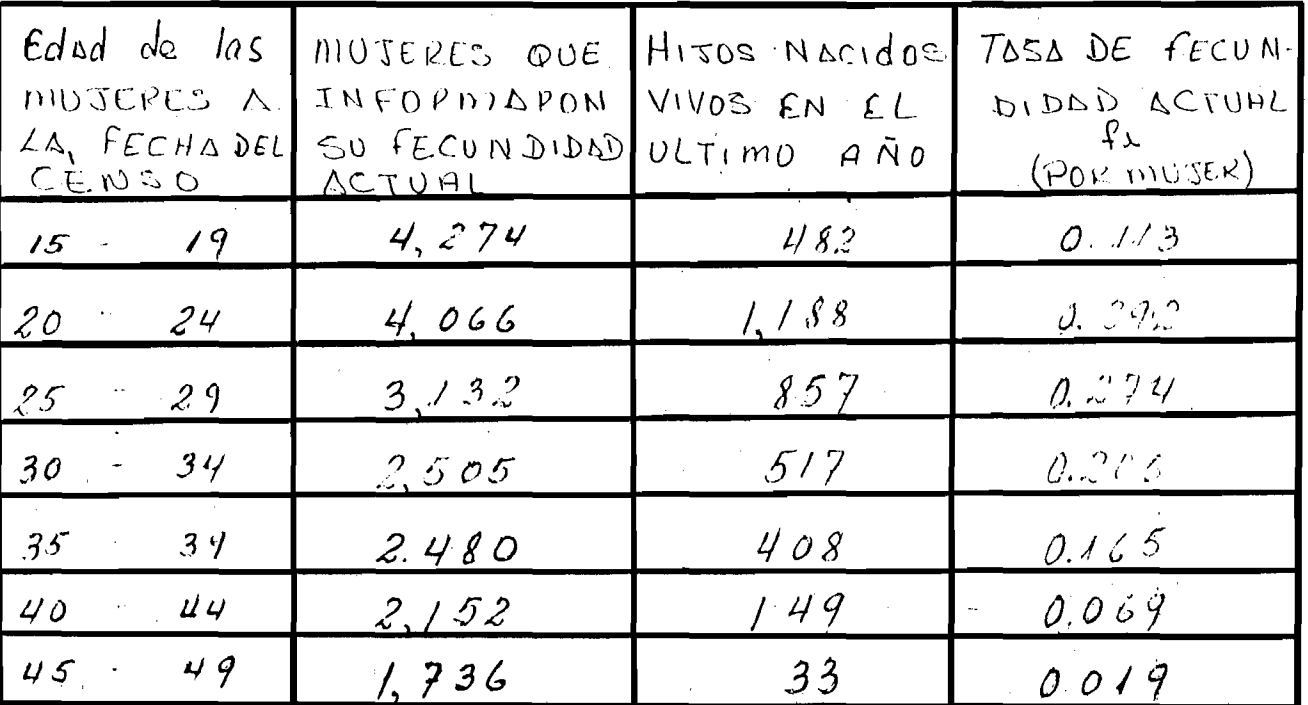

FUENTE: CELADE, OMVECE 1970.

 $Quadro$   $N^27$ 

MUESTRO DEL CENSODE GUATEMALD: Cálculo DE LA PARIDEZ MEDIA SEGÚN LA EDAD DE LAS MUTERES, 1970, EOND URBAND

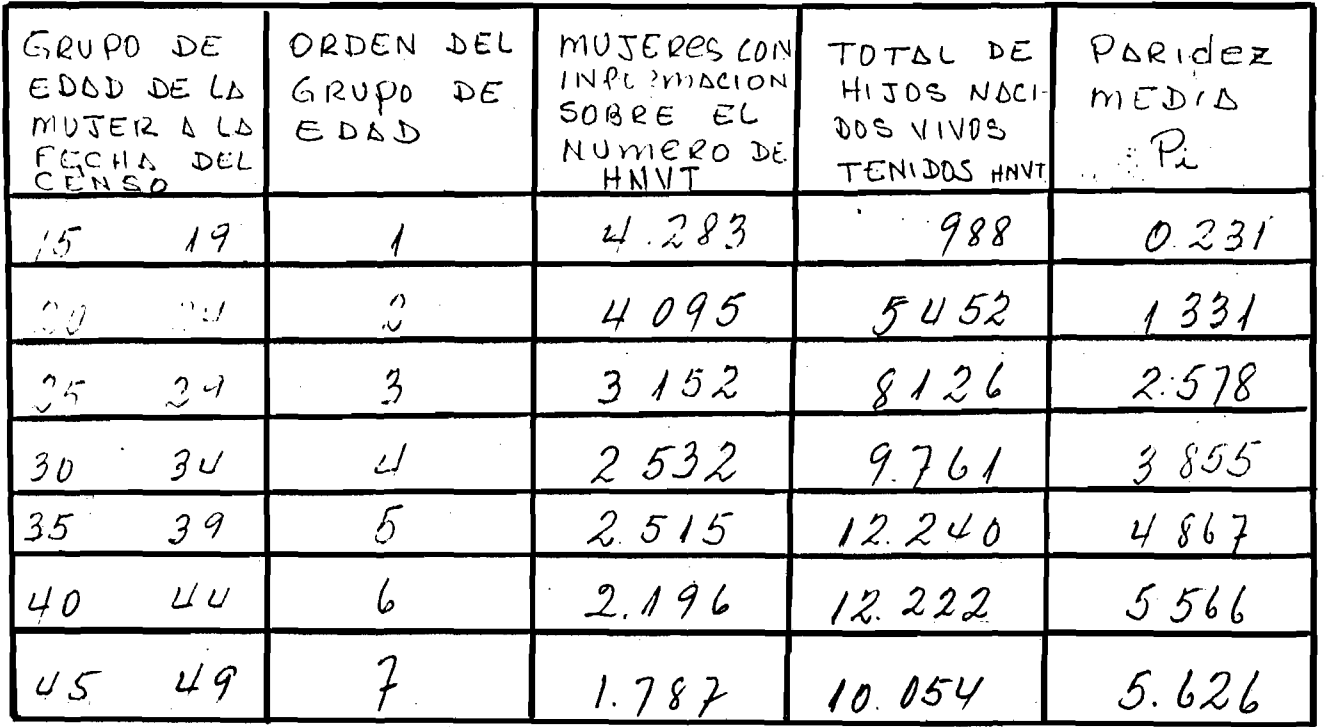

FUENTE: CELADE, OMUECE, 1970.

audroine 8

MUESTRA DEL CENSO DE GUATEMELLE CÁLEULO<br>DE LOS VALORES DE PL/FL FONS URBAND.

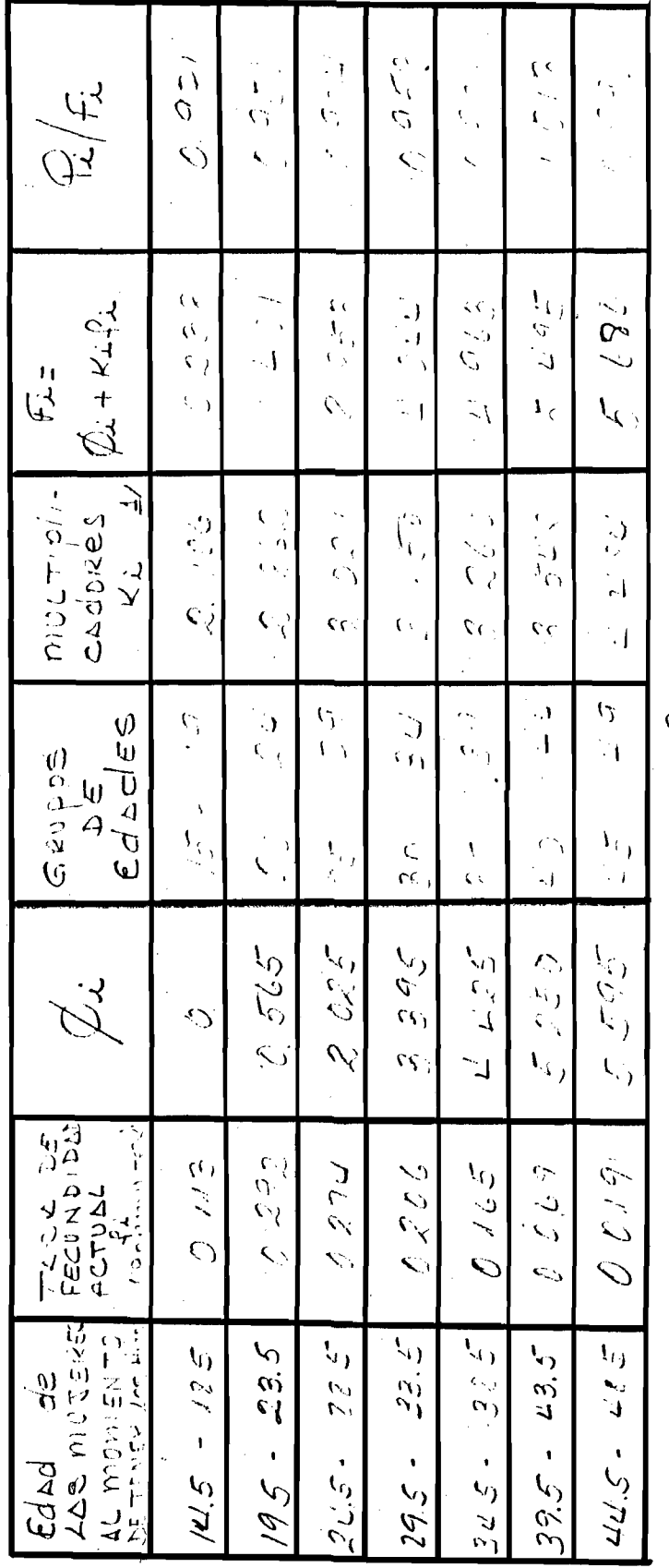

1/ NACIONES UNIDAS "MANUEL II", ANEXO II, PLG. 132.

FUENTE: CUOSTOS Nos. 617

# avadro Nº9.

MUESTRA DEL CENSO DE GUATEMALA: ESTIMACION DE LAS TASAS COPPEGIDOS DE fecunisidad POR EDAD Y DE LA TASA GLOBAL DE fECUNDIDAD. ZOND URBAND. 1970

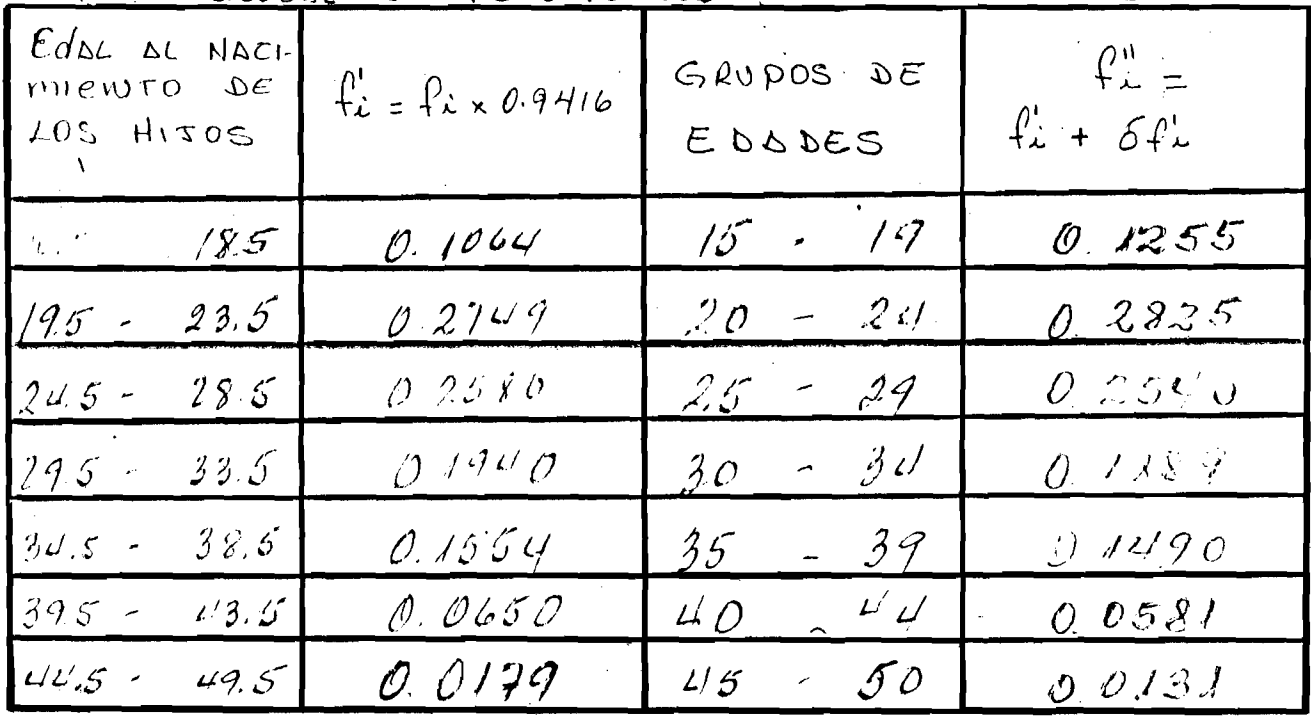

 $TOTSL$ ... 1.0711

FUENTE: CELADE, OMVECE 1990.

 $T.G.F... 5.355$ 

Cuadro  $N^{2}10$ 

GUATEMALA: CALCULO de LOS NACIMIENTOS ESTIMADOS, AREA URBANA, 1970.

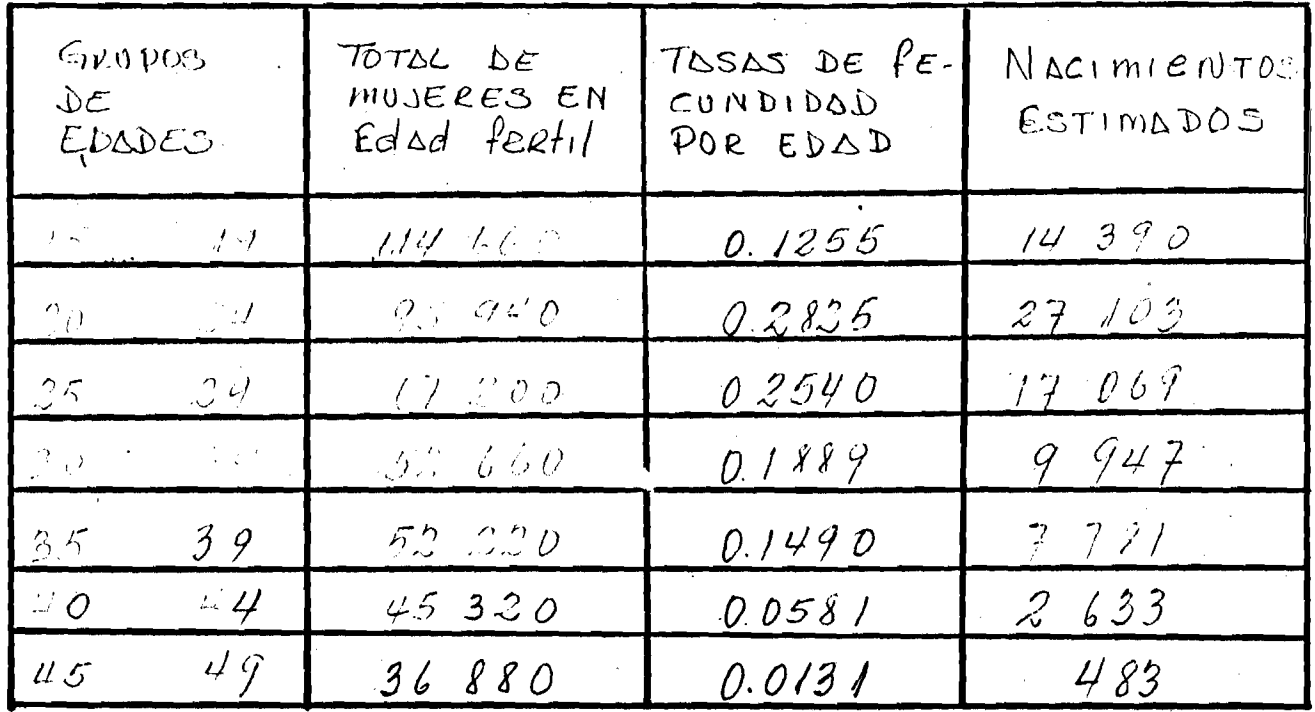

79 406

FUENTE: CELADE, OMVECE 1970.

## **BREVE COMENTARIO SOBRE LA APLICACION DE LA SEGUNDA VARIANTE DE** BRASS PARA EL AREA URBANA 8/

Como hemos expresado anteriormente la aplicación de este método dió resultados que presentan incoherencias. Esto lo podemos ver al observar los valores de F<sub>ill</sub>obtenido en el cuadro No. 12 a partir del grupo de edad 25-29, donde encontramos valores que no corresponden a la realidad, ya que nos dan valores mayores que uno .Es por tal razón que no es aplicable en este caso la segunda variante de Brass a la muestra del censo de población de Guatemala, lo que impide una comparabilidad de los nacimientos estimados con esta variante, con los nacimientos registrados.

8/ Ver cuadros Nos.11,12,13.

Cuadro Nº 11

 $\mathbb{R}^2 \times \mathbb{R}^2 \times \mathbb{R}$ 

MUESTRA DEL CENSO DE GUATEMALA: CALCULO DE LA DRODORCION DE MODRES À PARTIE DE LA FECONDIDUD RE-

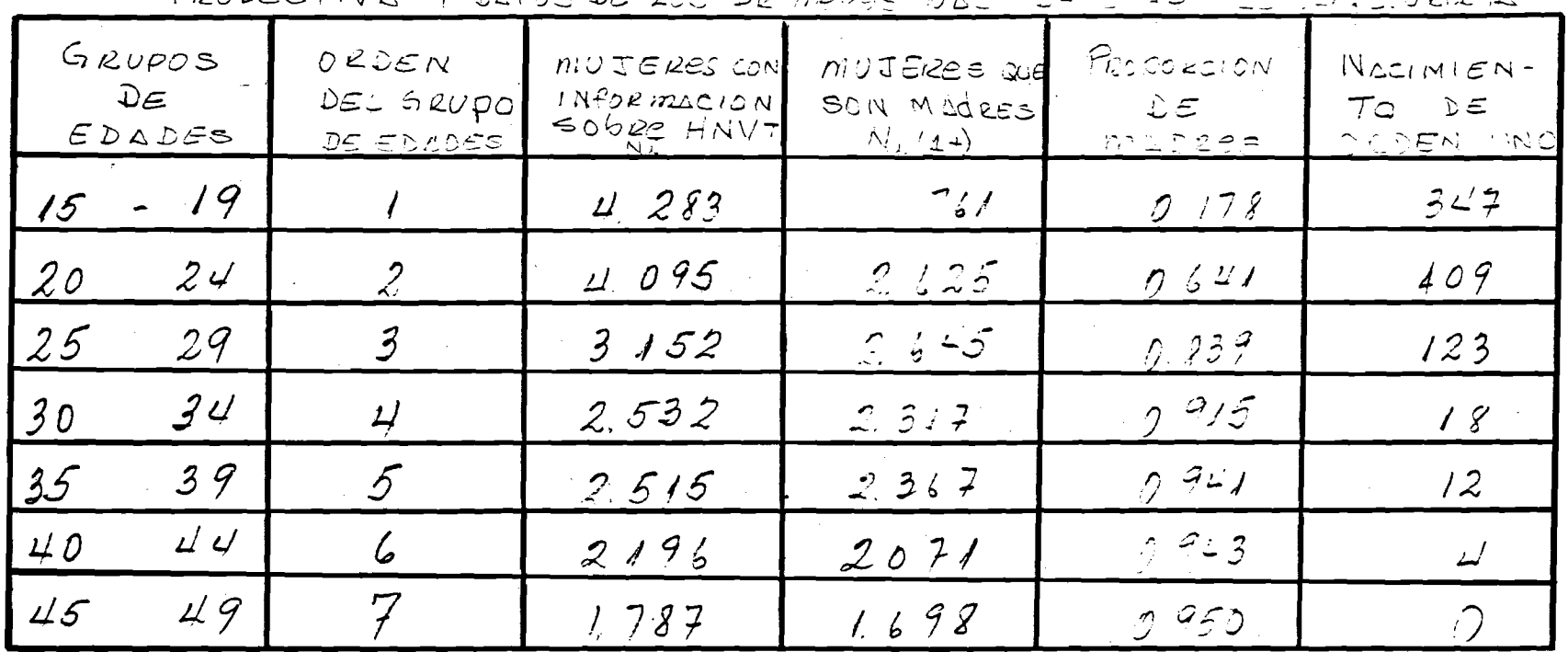

 $=$   $\sqrt{2\pi}$   $\sqrt{2\pi}$ TRODECTIVA V SATOS DE 102 DIRICULE NOC

FUENTE: CELADE, OMVECE 1970.

 $\mathcal{L} \rightarrow \mathcal{L}$ 

 $\mathfrak{B}$ 

# FUENTE: CELLOS, OMUECE 1970.

 $68.72 = 50 - 62.22 = 111$  $8F8.0 = 31/7$ 

1 Obotto De bogTHI . Am US . ABIMAD &

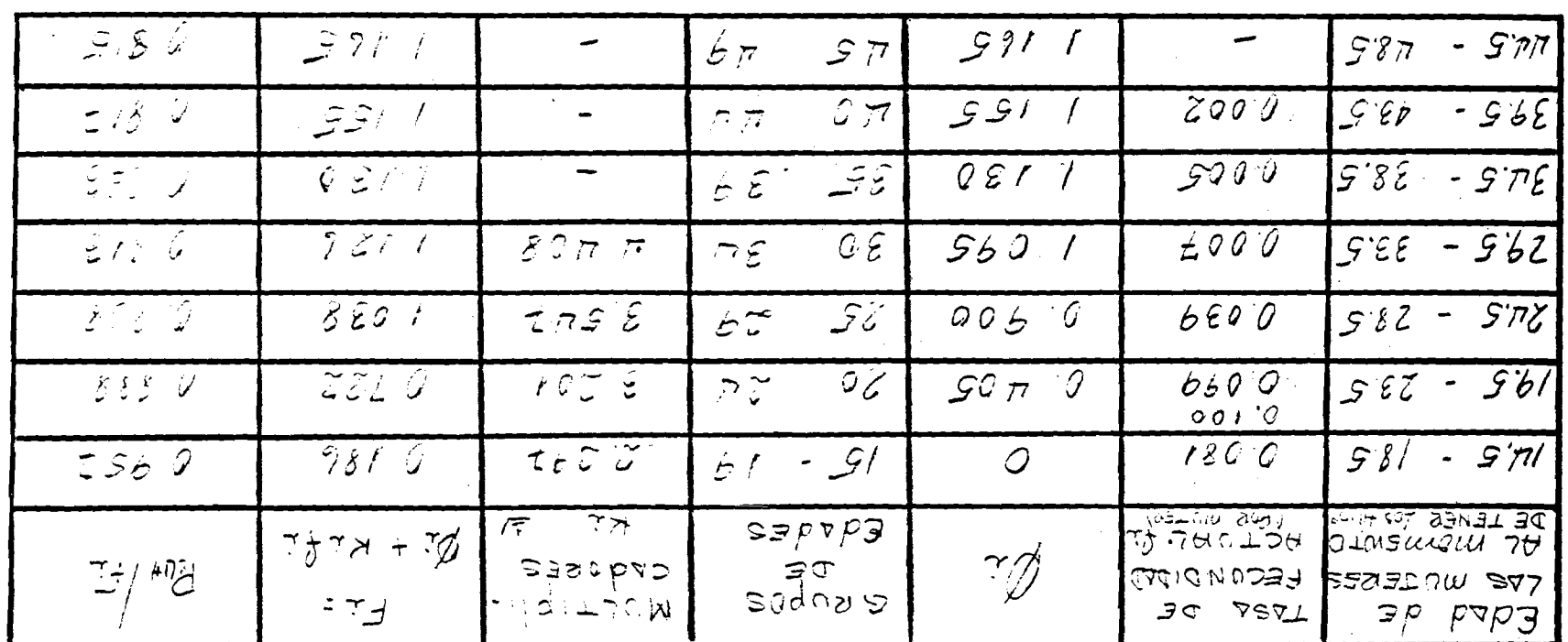

 $1 - 98587$   $95$   $970$   $100$   $100$   $100$   $100$   $1000$   $1000$   $1000$ MIESTRA DEL CENSO DE GOMTEMALS: CALCULO DE LOS

 $2F \in V$   $0 \ge P \cdot D$ 

すいがった

 $\vec{\alpha}$ 

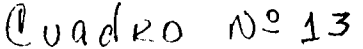

MOUSTRE DEL CENSO DE GUATEMALD: ESTIMACION DE LOS TASAS CORREGIÓNS DE FECUNDIDAD POR EDAD Y DE LA TRON GLOBAL DE PECUNDIDAD. EDNA

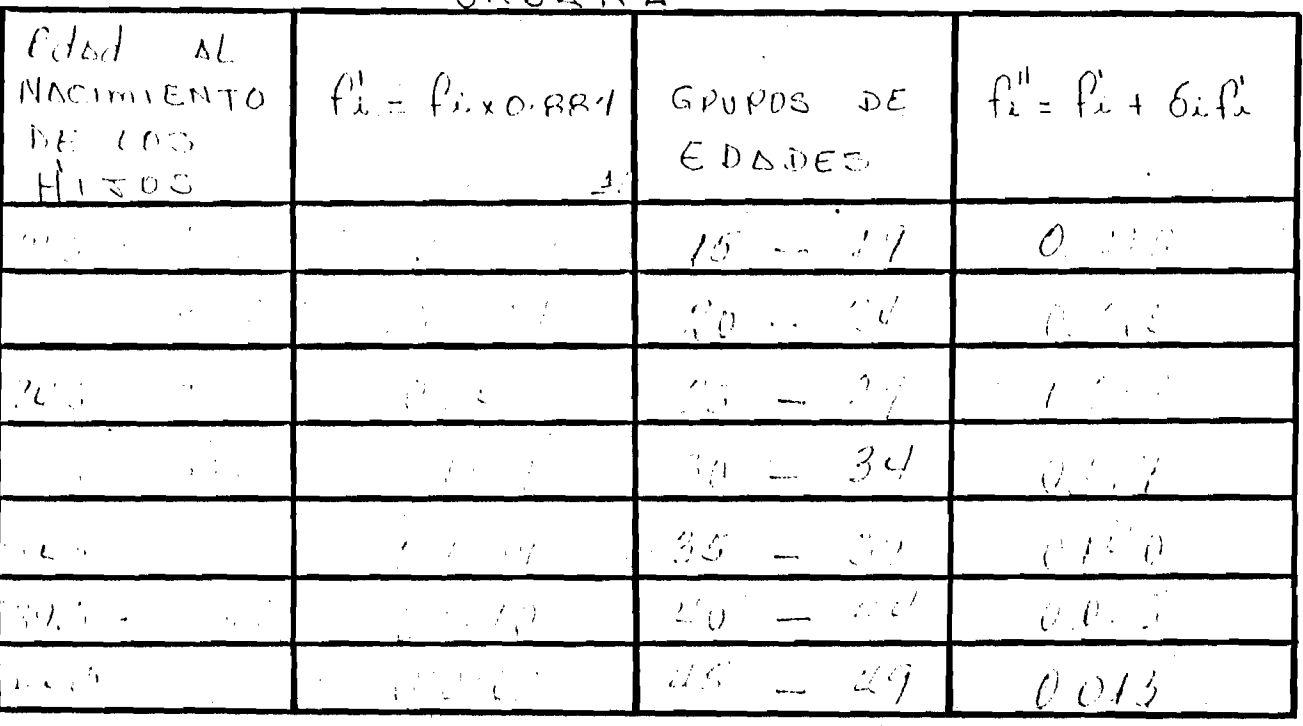

1/ El factur DE corrección 0.884 es UN

 $TOTAL$ ...  $1006$ 

FUENTE: CELADE, ONNECE 1970.

 $T. G. F. ... 5.03$ 

## **BREVE ANALISIS DE LA APLICACION DE LA PRIMERA VARIANTE DE BRASS EN EL AREA RURAL- 9/**

**Observando los valores de P¡/ F¡ se puede notar que son menores que uno, lo que demuestra una mala declaración de la fecundidad actual siendo mayor en esta área que en la urbana,lo cual tiende a producir un abultamiento de F¡ co mo consecuencia P¡/F¡ tiene valores muy pequéBos,tomamos como factor de corre£ ción un promeoio de los cocientes Po/F« i i - i r » qq-i 1** *y* **'^**3**/F**3 **el cual es igual a O.o82 que se lo aplicamos a f¡ para tratar de eliminar el error en la declaración de la fecundidad actual.**

**El valor de** *?-j* **igual a 7.208 lo comparamos con la tasa global de fecuri didad igual a 7-37 de lo que se puede decir que la fecundidad en el área rural ha aumentado aunque en el total del pafs la fecundidad se ha mantenido** constante, compensándose un descenso en área urbana con un con un crecimien **to en el área rural .**

## **V CORRECCION DE LAS TASAS DE FECUNDIDAD POR EDAD ENCONTRADAS A TRAVES DE LA APLICACION DE LA PRIMERA VARIANTE,PARA ENCONTRAR LOS NACIMIENTOS Y COMPARARLOS CON LOS REGISTROS.**

**Para corregir estas tasas calculamos un factor de corrección,de manera que estas sean coherentes ya que la suma de los nacimientos estimados de las áreas urbana y rural,obtenidos a través de éstas no coincidían con el total del país. Entonces para eliminar ésta inconsistencia procedimos a calcular dicho factor de corrección de la forma siguiente:**

Nacimientos total país - Nac. Urbana = Nac. de la área rural (estima**dos ) .**

**Factor de corrección = Nac.área Rural(Estimados ) Nac. área Rural observados**

**I ^ Factor de corrección x tasa encontrada de cada grupo de edad = tasa corregida para estimar los nacimientos y poder comparlos.**

**2./ Ver cuadros Nos. I6,I7J8.**

**Es necesario explicar que esta corrección se hizo solamente al** *área* **rural, ya que en esta área las informaciones están afectadas por errores y por lo tanto son menos confiables.**

**Luego comparando los nacimientos registrados con los estimados a través de dicho método,se observa un alto porcentaje de omisión igual a 23.72%,el cual** se calcula de la siguiente manera:

$$
I_0 = B^e - B^r
$$

*y* **Este porcentaje de.omisión Representa casi la totalidad de las omisiones de) total del paT¿.**

RUADRO Nº 14

MUESTRO DEL CENSO DE GUATEMALD: ESTIMA-CIDIN DE LAS TASAS DE FECUNDIDAD ACTUAL POR Edad. ZONA RURAL.

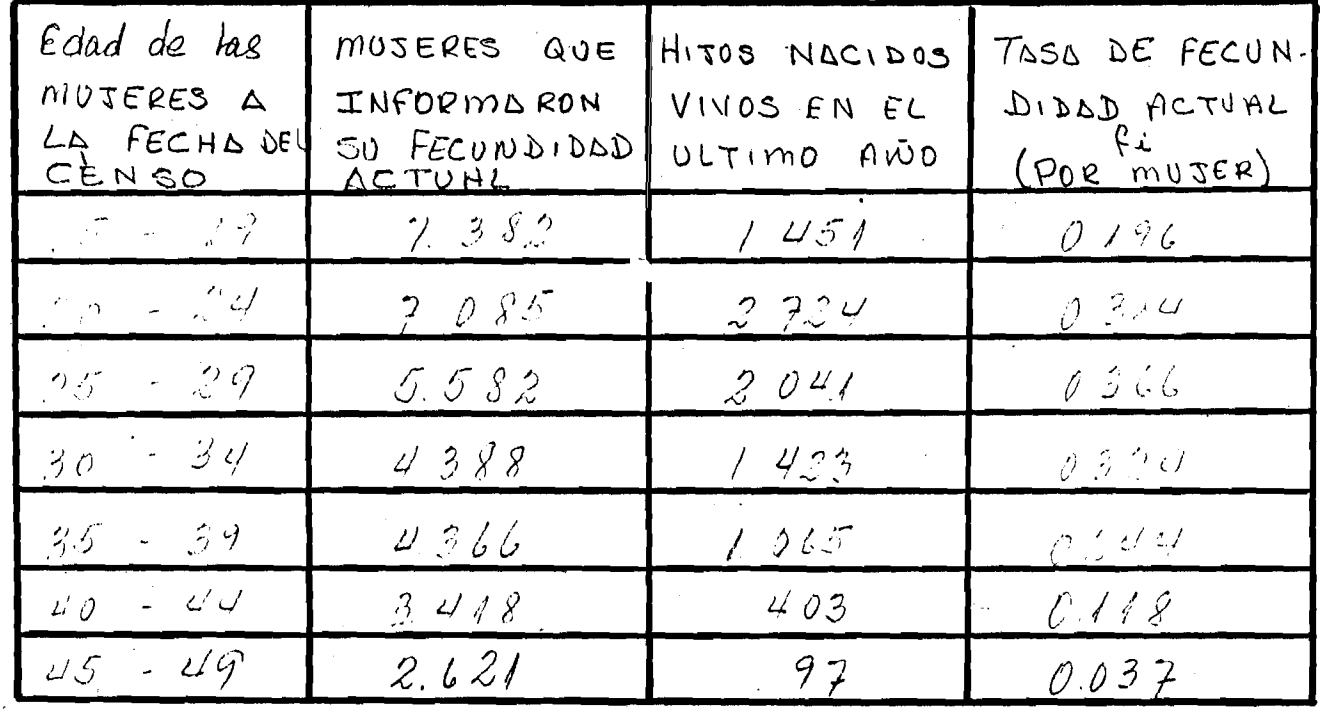

FUENTE: CELADE, OMVECE 1970.

# Quadro Nº15

MUESTRO DEL CENSO DE GUATEMALA: CALCULO DE LA PARIDEE MEDIA SECIUN LA LA EDAD DE LAS MUJERES, 1970. ZONC ROROL

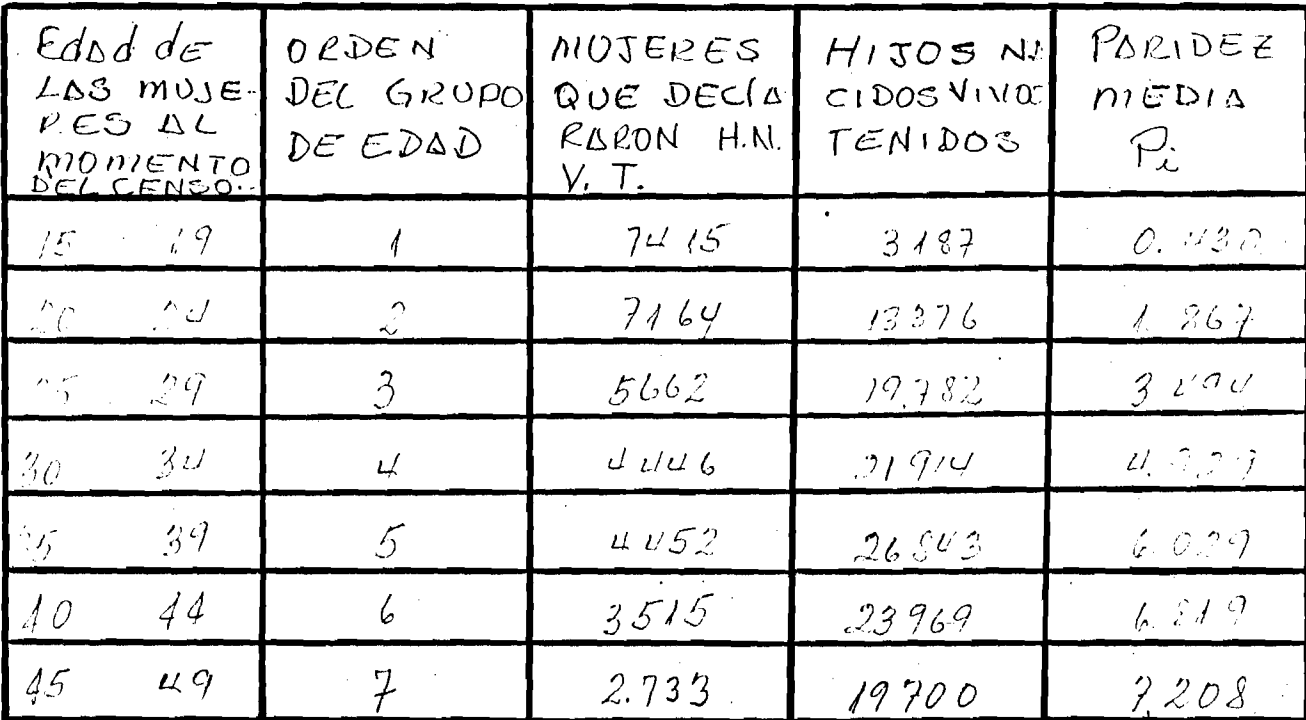

FUENTE: CELD'DE, OMVECE 1970.

Ouddon osboul

MUESTRO DEL CENSO DE GUATEMALA: CALCU/O DE LOS<br>VALCRES DE PI/FL - ECNA RURAL 1970.-

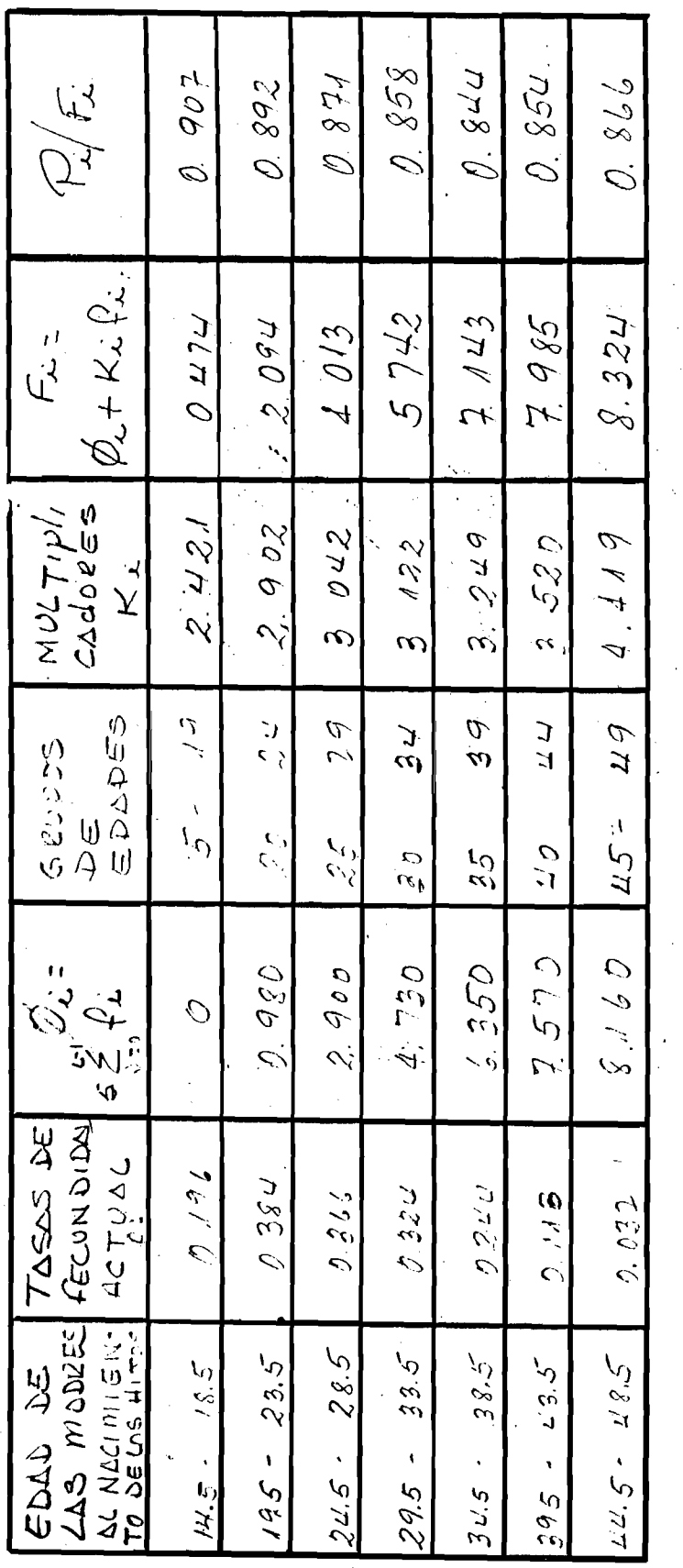

 $\frac{1}{2}\begin{cases} 1 \\ 1 \\ 2 \end{cases}$ <br>  $\frac{1}{2}\begin{cases} 1 \\ 2\sqrt{2} + 1 \\ 2\sqrt{2} + 1 \end{cases}$ <br>  $\frac{1}{2}\begin{cases} 1 \\ 2\sqrt{2} + 1 \\ 2\sqrt{2} + 1 \end{cases}$  = 28.6

FUENTE: CELODE, ONIVELE 1970.

# Cuadro Nº17

MUESTRA DEL PLINSO DE GUNTENIULA: ESTI-MOCION DE LAS TOSAS COPREGINOS DE<br>FECUNDIDOD POR EDOD Y DE LA TOSA GLO-

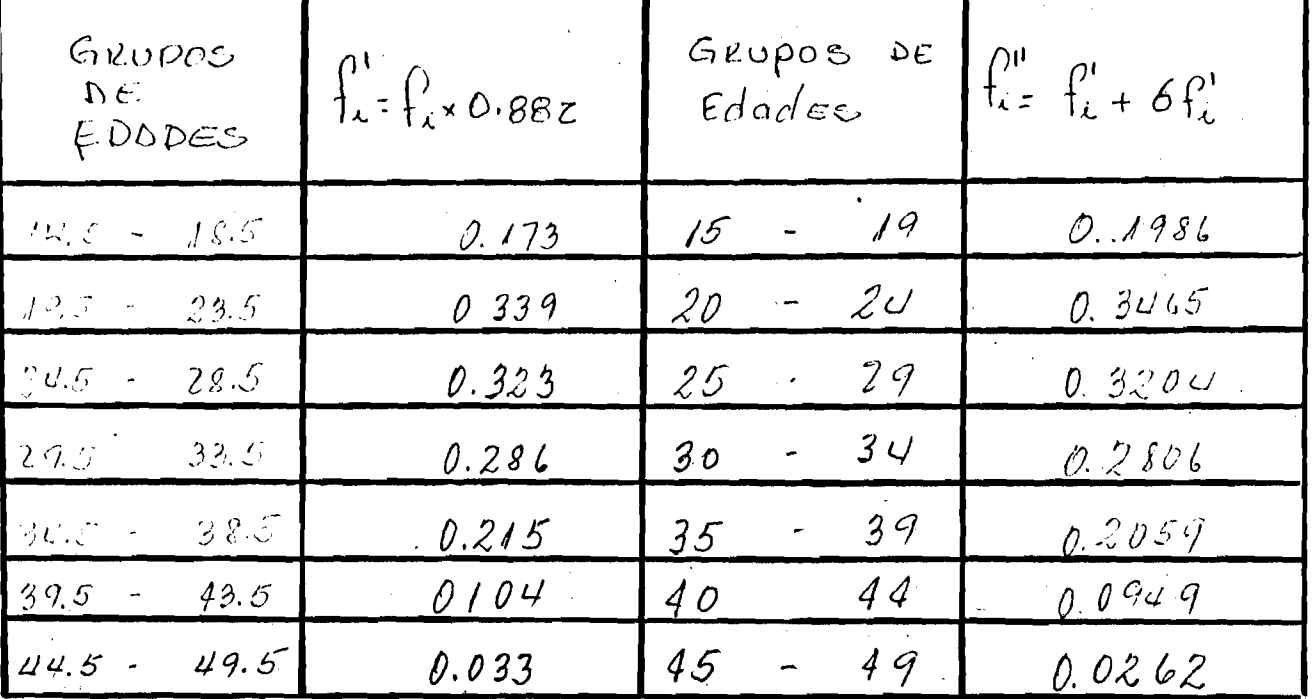

 $TOTAL - 1.4731$ 

 $T.6.5.4.37$ 

FUENTE: CELODE, OMVECE 1970.

Cuadro Nº18

GUATEMOLD: Colculo de los Nocimiens. TOS ESTIMADOS PARA EL AREA RURAL. 1970

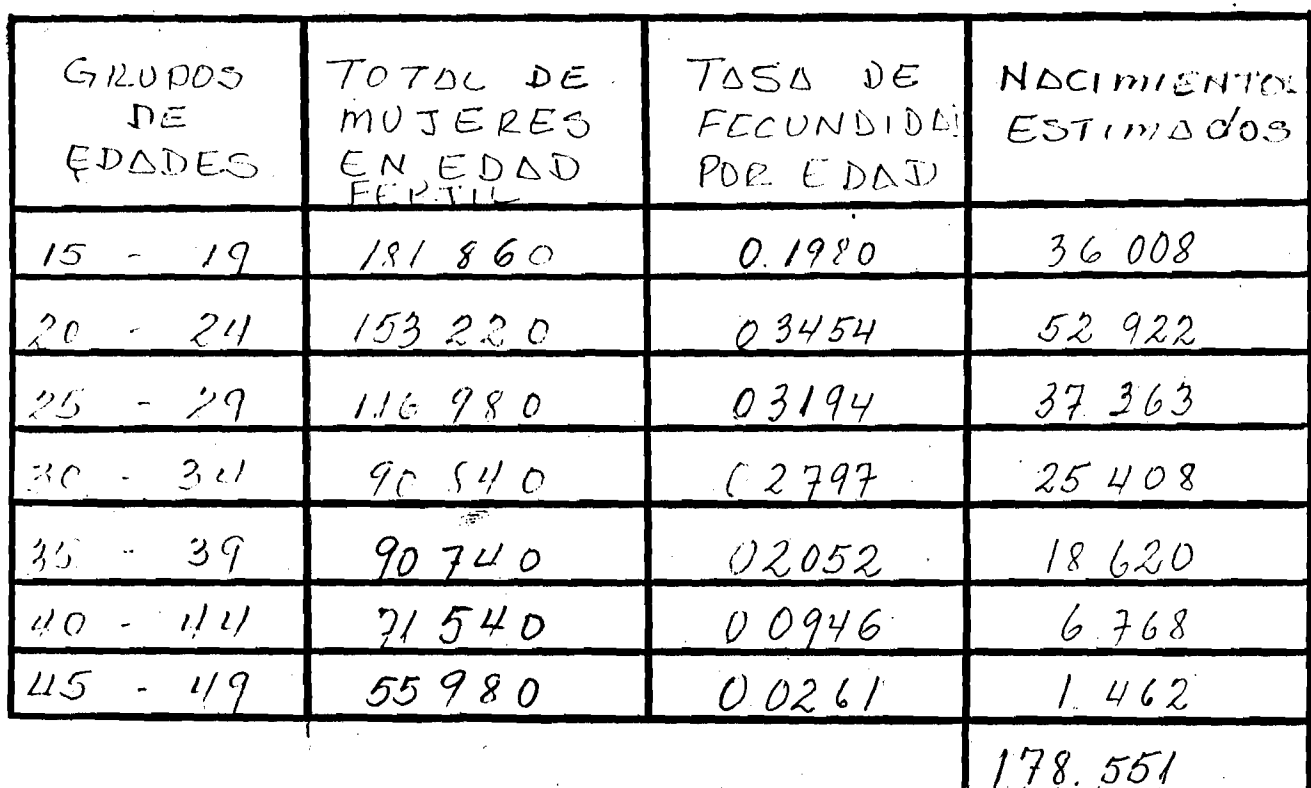

FUENTE: Estisdisticas VITALES de GUATEMALLS. ANDO 1970 .-

## **SEGUNDA VARIANTE DE BRASS APLICADA AL AREA RURAL .10/**

Guatemala al igual que la mayoría de los países de América Latina, la información obtenida del área rural están afectadas por una omisión, lleván-i donos en algunos casos a resultados inaceptables, y por lo tanto son más incoherentes que las informaciones obtenidas en el área urbana. Es por las razones antes expuestas que solo calculamos las tasas para fines comprativos entre las dos variantes aplicadas, ya que debido a estas deficiencias en la información, el método no puede ser utilizado para calcular los naci mientos estimados y compararlos con los registrados, porque su utilización podría conducirnos a resultados quizas con un mayor grado de error.

**10/ Ver cuadros Nos.19,20,21**

 $\lambda$ 

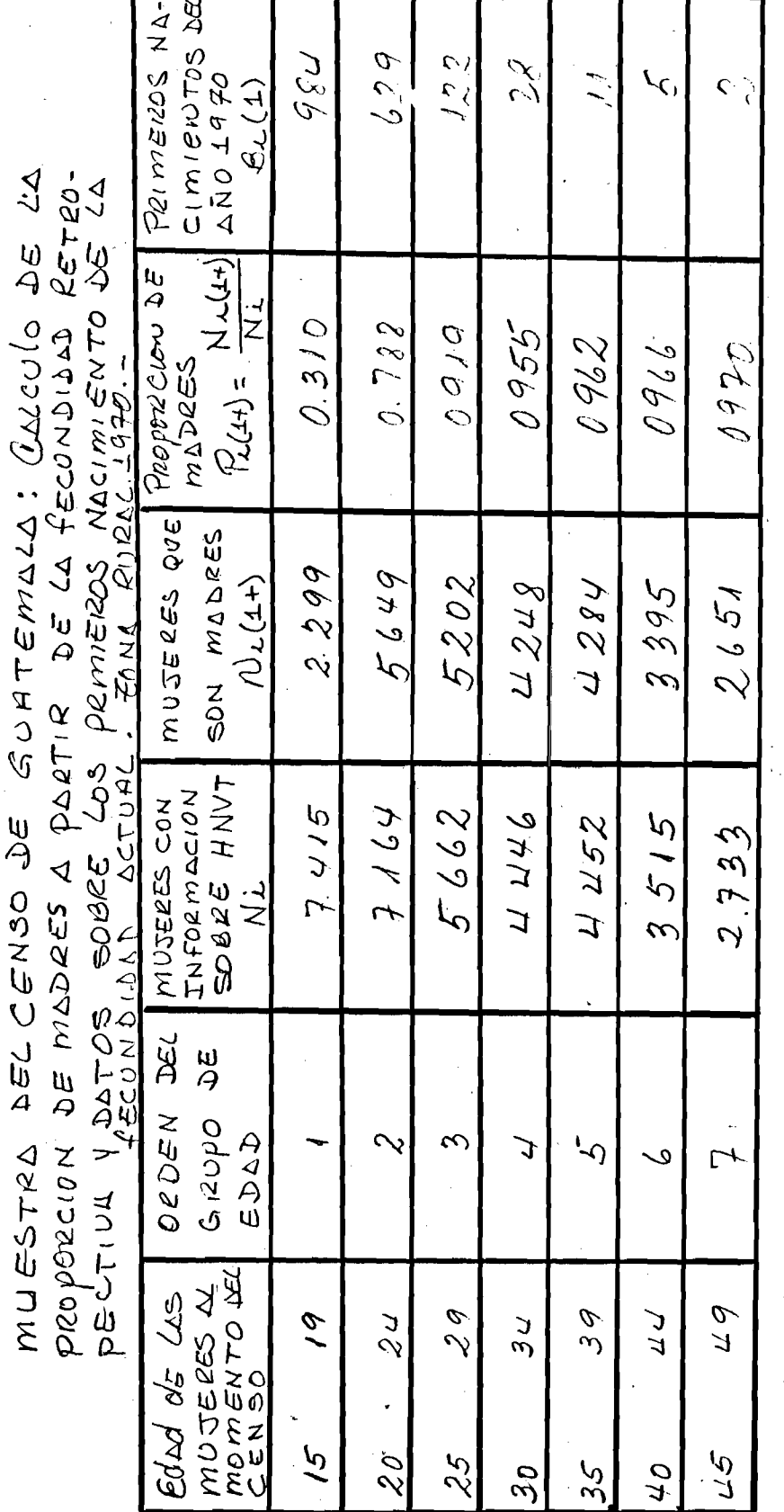

.<br>C

 $Q$ vadzo  $\cos 19$ 

 $\sqrt{2}$ 

FUENTE: CELADE, OMVECE 1970.

Guadizo Nº20

Ń

MUESTRA DEL<br>DE COO YLOGES CENSO DE GUATEMALO COLOCIO

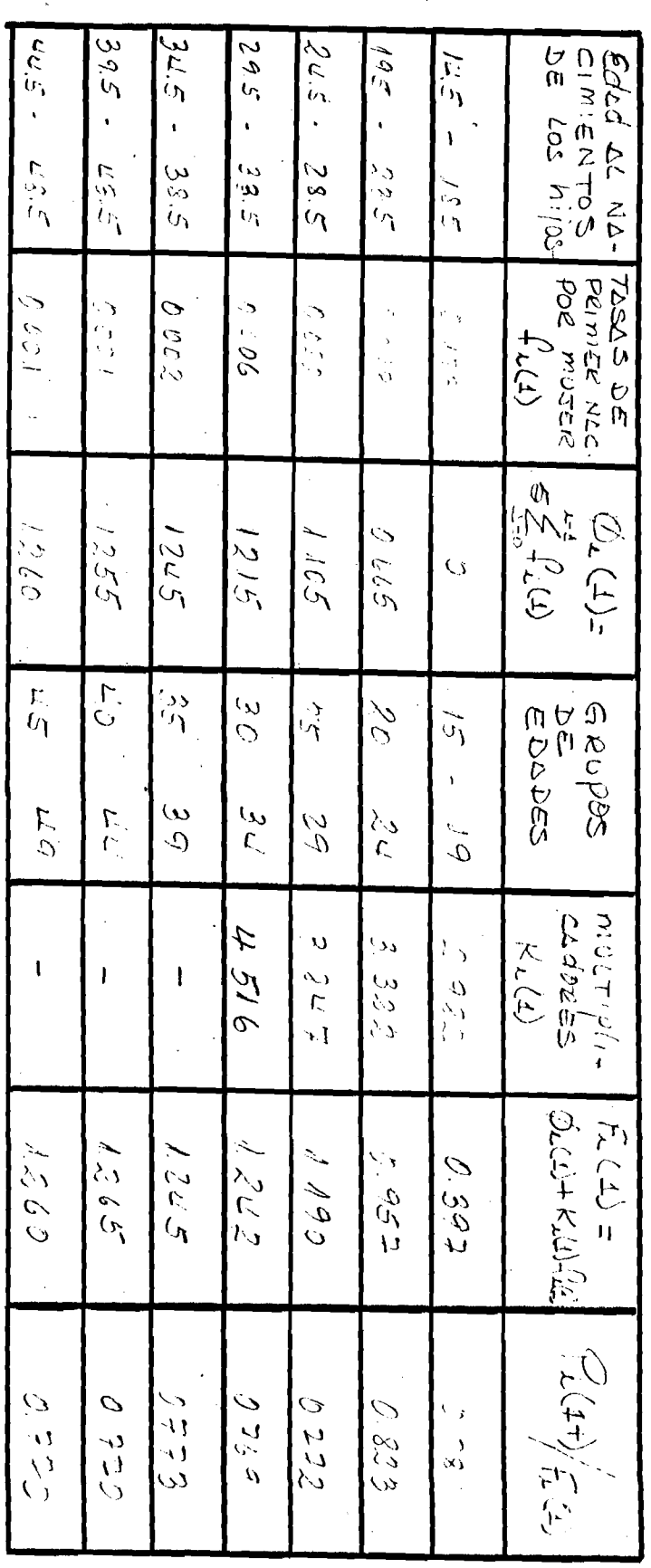

FUENTE: (LELADE, Omvere 1990

 $5\xi$ 

Coadro Nº21

MUCSTRA DEL CENSO DE GUATEMALA: EstimA-CION DE LAS TASAS CORREGIDAS DE fecundidad AREH RUPAL, 1990

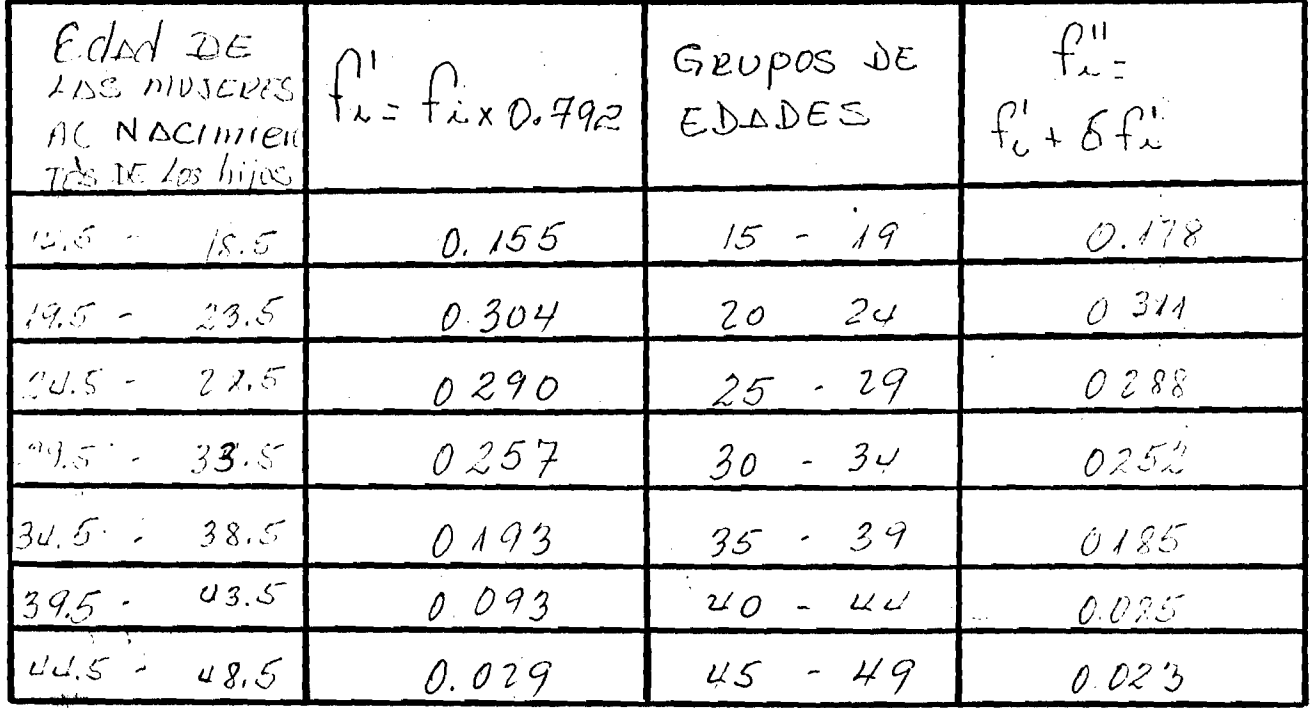

 $TOTAC...1.322$ 

FUENTE: CELADE, OMVECE 1970.

 $T, G, F, \ldots, G, G, G$ 

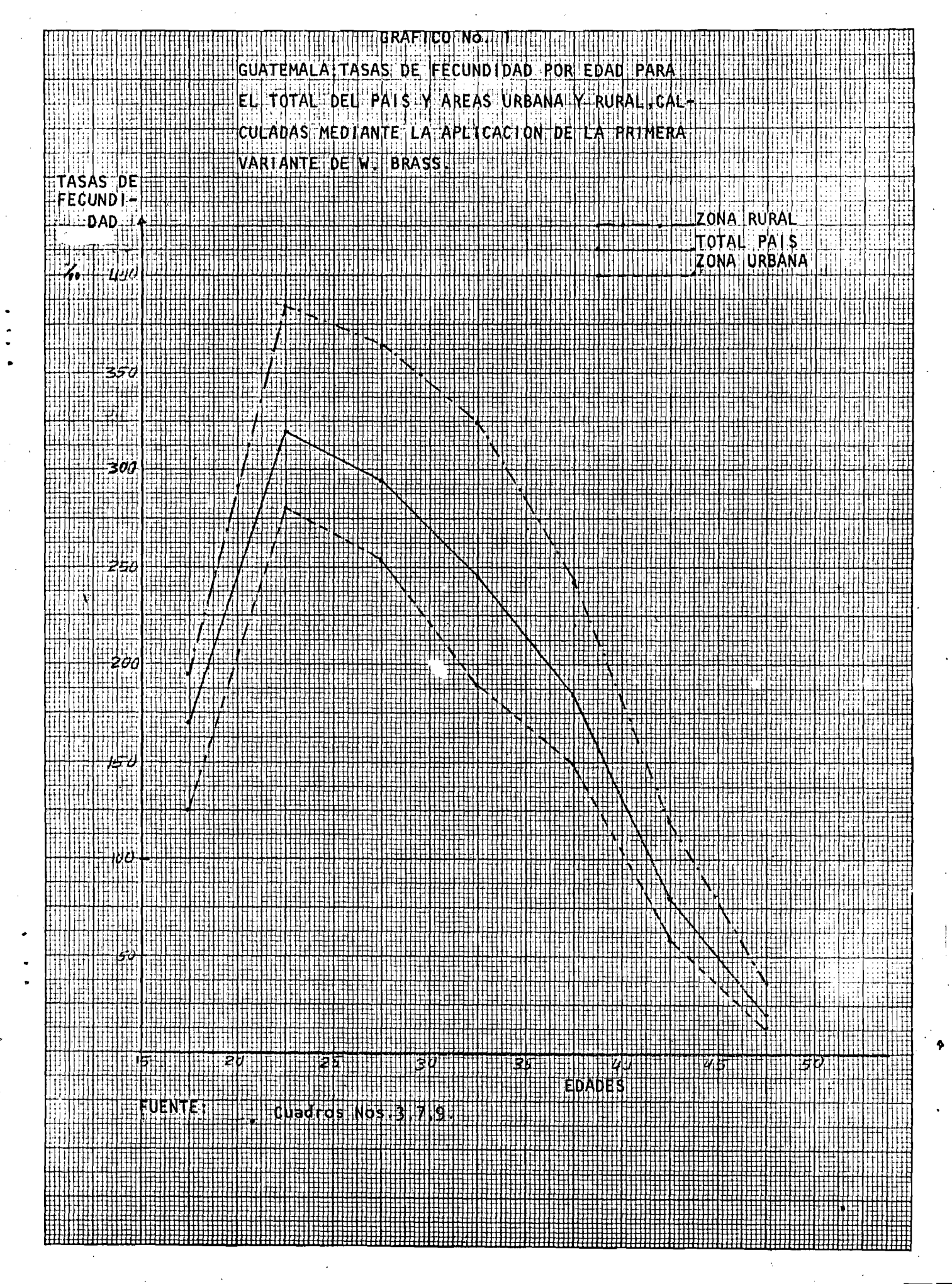

### **CONCLUCIONES**

**Mediante la aplicación de las dos variantes del método de W.Brass a la muestra del censo de Población de Guatemala de 1970,hemos obtenido**  tasas de fecundidad por edad y tasa global de fecundidad, las que nos per **mítieron obtener los nacimientos estimados del año 1970 y de esa forma evaluar la calidad de ios registros de las Estadísticas Vitales de eseaño,permitiendonos determinar un índice de omisión de :**

> 16 **.**94**% para el total del país** 1 **.**93**% para la zona urbana** 2 3 **\***62**% para la zona rural**

**^ Además pudimos observar que tanto en el total del país como en las áreas urbana y rural encontramos discrepancias en la aplicación de una y otra variante. Discrepancias que se deben a incoherencia en los resultados** 0**[b tenidos en la segunda variante,por lo que la consideramos como nó aplic£** ble para fines de evaluación de la calidad de los registros.

**En base a los resultados obtenidos pudimos deducir lo siguiente ;**

**Que con la aplicación de la primera variante se obtuvieron re sultados aceptables para corregir los nacimientos registrados.**

**Con la pregunta sobre nacimientos de orden uno no llegamos a obtener resultados confiables.**

**Que la fecundidad se ha mantenido a un ritmo constante en el total del país.**

the pastal admission per cell

Admittance and controller  $\chi \rightarrow 0$ the characteristic in process of

## **B I B L I 0 GRAFIA**

**1- CELADE, OMUECE 1970.-**

 $\frac{1}{2}$ 

- **2- Guatemala. Estadísticas Vitales 1970.-**
- **3- Camisa, Z. Introducción al Estudio de la Fecundidad.-**
- **4- Brass, William, Métodos para estimar la fecundidad y la Mortalidad en poblaciones con datos I imitados.-**
- **\ 5- Brass, William, Seminario sobre métodos para medir variables Demográficas.-**
	- **6- Cbackiel, Juan, Lafecundidad y la Mortalidad en Oosta Rica, 1963-1973.-**

**7- Anuario Estadístico, 1970. Guatemala C. A.**